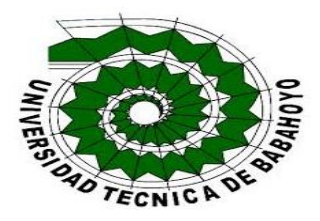

# **UNIVERSIDAD TÉCNICA DE BABAHOYO**

# **FACULTAD DE ADMINISTRACIÓN, FINANZAS E INFORMÁTICA**

# **PROCESO DE TITULACIÓN**

# **JULIO 2019 – AGOSTO 2019**

# **PROPUESTA TECNOLOGICA DE GRADO O DE FIN DE CARRERA**

## **PROPUESTA TECNOLOGICA**

# **PREVIO A LA OBTENCIÓN DEL TÍTULO DE INGENIERO EN SISTEMAS**

**TEMA:**

## **APP MOVIL PARA EL CONTROL DE LA CONTAMINACION AMBIENTAL EN EL TALLER DE LA COMPAÑÍA METROCAR– BABAHOYO.**

# **EGRESADO:**

## **NORIS ESTEFANIA JARRIN BENITES**

# **TUTOR:**

# **ING. ALCOSER CANTUÑA FABIAN EDUARDO. Msc AÑO – 2019.**

## **DEDICATORIA**

<span id="page-1-0"></span>En primera instancia le agradezco a Dios, quien fue el responsable de darme las fuerzas para seguir adelante a pesar de las pruebas y dificultades presentadas a lo largo de este camino.

A mi padre que es el motor principal de mi vida el que siempre estuvo ahí apoyándome en cada paso que daba dándome su compresión, cariño, amor en cada minuto que transcurría el que me decía no te rindas sigue que tú puedes lograrlo, también quiero agradecerle a mi madre por secar mis lágrimas cada que yo decía ya no puedo más era un ejemplo a seguir ya que ella a su edad con 5 hijos termino su carrera universitaria, y como no olvidarme de mi hermana ella era muy emocionada porque yo estaba en la universidad y estuvo apoyándome en cada paso de mi carrera.

Gracias a ellos por darme el tiempo y recursos necesarios para seguir adelante en esta etapa de mi vida estudiantil quiero brindarle el más sincero agradecimiento a mi familia lo más importante en mi vida.

2

## **AGRADECIMIENTO**

<span id="page-2-0"></span>Agradezco infinitamente a Dios y por supuesto a mis padres por los valores y enseñas que adquirí gracias a ellos mediante mi recorrido estudiantil, gracias por cada palabra de aliento brindada en cada momento.

Gracias a mis hermanos por todo el apoyo brindado por cada momento único junto a ellos, amor y sus bromas que me alimentaban en cada momento que quería dar mi brazo a torcer a todos, gracias por formar parte de mi vida.

A mis hijos que por ellos me esfuerzo son el motor de mi vida lo que me impulsa para salir adelante.

A mis compañeros/as, amigos/as quienes estuvieron hasta el último momento apoyándome y su apoyo, por brindarme su amistad, compañerismo y ayuda en cada momento sean buenos o malos.

A docentes que me extendieron su mano y amistad en el transcurso de mi carrera universitaria.

#### Contenido  $1<sup>1</sup>$  $1.1$  $1.2.$  $1.3$  $1.1$  $2<sup>2</sup>$  $2.1$  $2.2$  $3.$  $3.1$  $3.2$ 4.  $4.1$  $4.2$  $4.3$  $4.4$ 4.5 1.  $2.$  $3.$ 4. 5. 6. 7. 8.  $9<sub>1</sub>$  $\mathbf{1}$ .

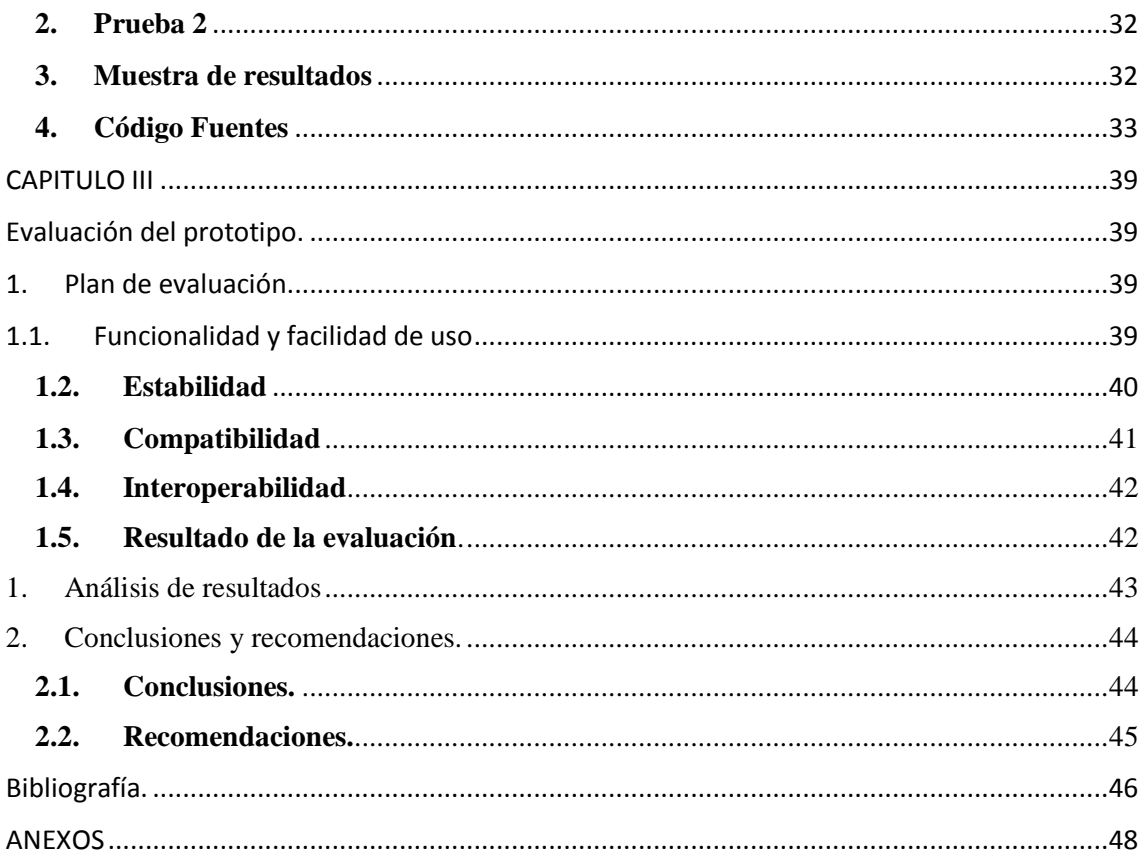

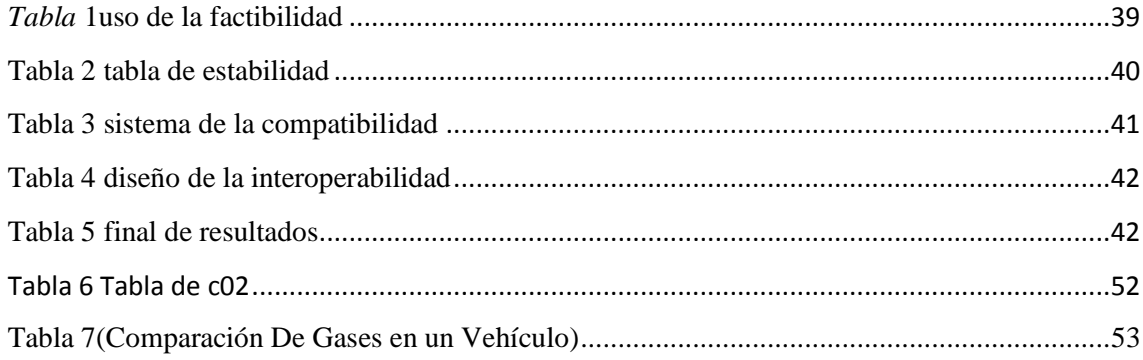

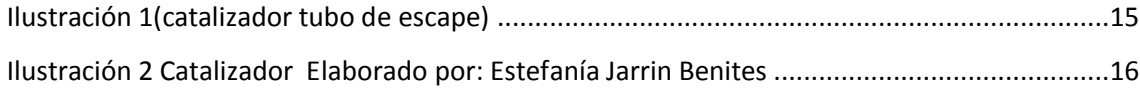

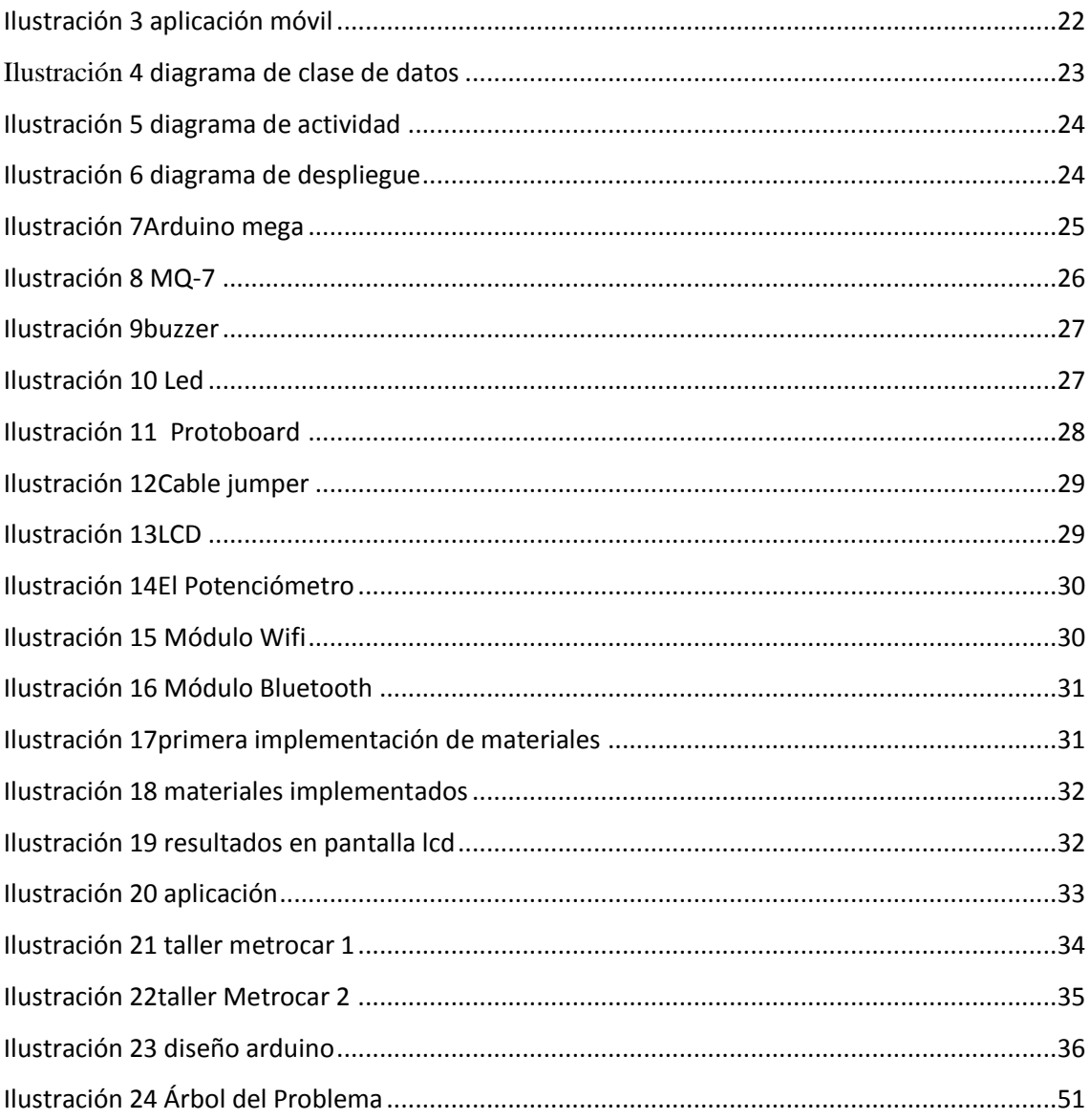

### **Resumen**

En el Ecuador más del 85% de las personas que habitan en las zonas urbanas se han expuesto a la contaminación del aire las cuales están excediéndose según la Organización Mundial de la Salud (OMS) la cual establece que son perjudiciales. La contaminación que se produce en el aire es una de las causas principales por la que puede suscitarse enfermedades o la muerte. No obstante, algunas personas toman conciencia referente a la contaminación del aire y generan medidas para mejorarlo.

El incremento de este gas contaminante pero un tanto no tóxico, provoca en los más vulnerables como son los más jóvenes y ancianos aturdimiento y problemas en su salud. El presente proyecto tiene como finalidad que las personas tomen conciencia de lo nocivo que es la emisión del dióxido de carbono (CO2) en los más vulnerables. Para llegar a cabo con los objetivos planteados se analizará los posibles inconvenientes presentes en los Talleres de Metrocar Babahoyo.

La presencia de este gas toxico provoca en los más vulnerables como son los niños y las personas mayores de edad desasosiego y agobio debido a la falta de oxígeno para respirar. En el Taller de Metrocar Babahoyo se propaga más la contaminación de dióxido de carbono donde se reúne una cantidad notable de automóviles los cuales perjudican más a las personas responsables de dicho taller que se encuentra en sus alrededores.

El dióxido de carbono se origina debido a la combustión directa del combustible y es emitida directamente por los tubos de escapes de los vehículos, estas condiciones son comunes durante el arranque del vehículo debido al incremento de los mismos.

#### **PALABRAS CLAVES:** Dióxido de Carbono, Metrocar Babahoyo, Contaminación Ambiental.

## **Summary**

In the Ecuadorian, more than 85% of people living in urban areas have been exposed to air pollution, which is being exceeded according to the World Health Organization (WHO) which states that they are harmful. Pollution that occurs in the air is one of the main causes of illness or death. However, some people become aware of air pollution and generate measures to improve it.

The increase of this polluting gas but somewhat non-toxic, causes in the most vulnerable as are the youngest and elderly stunning and problems in their health. The purpose of this project is to make people aware of how harmful the emission of carbon dioxide (CO2) is in the most vulnerable. In order to achieve the objectives set, the possible problems present in the workshops of Metrocar Babahoyo will be analyzed.

The presence of this toxic gas causes in the most vulnerable as are children and elderly people restlessness and overwhelm due to lack of oxygen to breathe. In the Workshop of Metrocar Babahoyo, carbon dioxide pollution spreads more where a considerable amount of cars meet, which harms the people responsible for the workshop located in its surroundings.

Carbon dioxide originates due to the direct combustion of the fuel and is emitted directly by the exhaust pipes of the vehicles, these conditions are common during the start of the vehicle due to the increase of the same.

**KEY WORDS:** Carbon Dioxide, Babahoyo Metrocar, Environmental Pollution.

# **INTRODUCCIÓN**

<span id="page-8-0"></span>En nuestro planeta tierra a estas alturas podemos notar claramente el grado de contaminación ambiental que se produce notoriamente por la emisión de gases contaminantes, el más común en la actualidad es el CO<sub>2</sub> el cual es expulsado por el tubo de escapes en vehículos, por aquello se diseñara una aplicación que controla los niveles de partículas toxicas expulsadas por dichos escapes. Para poder plantear los objetivos se llevará a cabo una investigación dentro de los talleres de la compañía Metrocar Babahoyo.

**En el Capítulo I.** presentaremos los datos principales de nuestra aplicación, y de tal manera el levantamiento del producto determinando el análisis y requerimientos de los problemas directamente desde el campo en donde se encuentra el problema.

**En el Capítulo II:** trata del producto fundamentando la tecnología a utilizar determinando el diseño y modelado de la aplicación.

**En el Capítulo III.** Se definirá la línea de investigación y bajo que metodología fue diseñado mediante un levantamiento requerido, conclusiones y recomendaciones

# **CAPITULO I**

## <span id="page-9-1"></span><span id="page-9-0"></span>**1. Diagnóstico de las necesidades y los requerimientos**

### <span id="page-9-2"></span>**1.1 Ámbito de la aplicación**

Con el pasar del tiempo los vehículos expulsaran más cantidad de gases tóxicos por eso es necesario implementar la tecnología para poder controlar dichos gases el cual provocan contaminación en el ambiente, mediante sistemas se ha tratado de controlar la cantidad de partículas de CO<sup>2</sup> y convirtiéndolo en O<sup>2</sup>

expulsadas por los tubos de escapes. El dióxido de carbono es formado por ciertas retransmisiones que generan los vehículos mediante el tubo de escape y son más ordinarias al momento de encender el vehículo ya que día a día es más el incremento.

Este poderoso gas contiene partes destructivas para el ser humano, también se forman ácidos que generan chaparrada de gases tóxicos que generan contratiempos a la salud de personas que laboran en el taller de Metrocar Babahoyo.

Esta aplicación se llevará a cabo para evitar que se prolifere la contaminación dentro de los talleres de la concesionaria Metrocar Babahoyo.

 Mediante este sistema móvil los talleres de dicha empresa podrán aplicar nuestro prototipo al momento de revisar los vehículos en un mantenimiento rutinario, este será administrado por personas encargada del taller. Los resultados obtenidos serán mostrados en aplicación móvil.

 Esta aplicación nos permite controlar el nivel emitido por gases tóxicos producidos por el escape esto beneficiará al ambiente, ya que esta emitirá una alerta de seguridad cuando las toxinas producidas por cada motor de vehículo que se encuentre en los talleres de la concesionaria Metrocar expulsen las partículas toxicas producidas en los escapes de cada automóvil.

 Cada vehículo posee un catalizador de seguridad el cual permite que el escape expulse ciertas cantidades de partículas toxicas, mediante un sensor de gas MQ-811 MQS11 CO<sup>2</sup> implementado en el tubo de escape este enviara una señal de alerta hacia nuestro dispositivo móvil calculando la cantidad de toxinas expulsadas por nuestro motor, dependiendo el resultado se verá reflejado si nuestro catalizador se encuentra en buenas condiciones, está dejando de funcionar correctamente o simplemente ya está desgastado. Entonces el mecánico encargado le indicará al cliente si su vehículo necesita o no un cambio en su vehículo, ya que de cierta manera dependiendo la cantidad de partículas toxicas que expulsen será fácil detectar el problema en el automóvil. (Villagómez, 2018)

#### **¿Qué lo Hace Diferente?**

Mediante esta aplicación se podrá realizar un respectivo cambio en la salud de las personas y más aun las que laboran dentro de los talleres de Metrocar, esta permitirá reducir los niveles de co<sub>2</sub> transformándolos en oxigeno esto controlará la contaminación producidas por dichos gases tóxicos

#### <span id="page-10-0"></span>**1.2 Establecimiento de Requerimientos.**

Se requiere un sistema móvil para el control y monitoreo automatizado para el control de gases tóxicos en taller Metrocar Babahoyo que permita controlar y monitorear todos los sucesos ambientales que se puedan dar dentro de un del taller del mismo, donde se utilizará una aplicación móvil y con diferentes aparatos electrónicos como los sensores de gases y este permanecerá activo las 24 horas del día y los 7 días de la semana, donde cada dispositivo electrónico(sensores) va a realizar las tomas debida en un tiempo real y se irán guardando en una base de datos.

 Una vez analizados los problemas dentro del taller de Metrocar se ve la necesidad de diseñar una aplicación móvil que permita controlar la cantidad de gases emitidos por los tubos de escapes de automóviles que requieren sus respectivos mantenimientos.

 Esta aplicación es caracterizada para ser afable con el usuario, va a ser realizada mediante la plataforma Arduino IDE y Android.

Por medio de este sistema podemos controlar el grado de contaminación ambiental en los talleres de la concesionaria Metrocar Babahoyo cuyos datos se registrarán en la aplicación móvil para su respectiva inspección.

Esta aplicación dará paso a sus respectivos procesos.

- Facilidad del manejo del ambiente interno del taller metrocar.
- $\frac{1}{\sqrt{2}}$  Buen manejo de los gases que se puede transformar a oxígeno.
- $\frac{1}{\sqrt{1}}$  Mejorar el producto que se va a llevar al mercado.
- Abastecer del producto al mercado cuando sea necesario.
- $\overline{\text{M}}$  Mayor confianza al momento de controlar los gases tóxicos.
- Controlar el automóvil mediante sensor aplicado en el tubo de escape.
- $\div$  ver el grado de partículas toxicas
- $\triangleq$  Detección del CO2.
- $\frac{1}{\sqrt{1}}$  los resultados que se alojaran en la misma aplicación.

 La aplicación dará una mejor solución en cuanto a poder visualizar los resultados mediante la misma con un sensor implementado en los tubos de escape para poder controlar el grado de contaminación.

 Una vez identificados el problema presentado en el taller de la concesionaria Metrocar Babahoyo, se procederá al desarrollo de un sistema móvil utilizando un teléfono celular con tecnología inteligente que posea sistema operativo Android con las versiones utilizadas desde el 21 de agosto del 2017 oreo tipo 8.0-8.1 hasta la actualidad, mediante este se obtendrá la información necesaria para verificar el estado del automóvil.

## **Ventajas**

- $\checkmark$  Pueden ser utilizados en vehículos tanto grandes como pequeños.
- $\checkmark$  Puede ser utilizado a largo tiempo.
- No requiere costos adicionales.
- $\checkmark$  Brinda seguridad al momento de mostrar la información.

#### **Desventajas**

 $\checkmark$  Requiere servicio de internet.

 Nuestro sistema móvil nos ayuda a evitar que se contamine el ambiente dentro del taller de Metrocar controlando la cantidad de gases emitidos por los tubos de escapes en vehículos.

 Desarrollando en la plataforma app inventor ya que es afable para los programadores permitiendo la utilización de los repositorios incluidos, desarrollando la aplicación desde su comienzo para usar recursos desde el cien por ciento, posee multiplataforma, podemos reutilizar el código implementado.

#### **Las características necesarias para la utilización del sistema móvil son:**

- ÷ Memoria RAM 1.5 GB, micro SD.
- ÷ Tamaño 5.0" 720 x1280 (HD).
- ÷ Cámara principal 13.0 MP.
- ÷ Capacidad 2600 (mAh).
- 4 Procesador 1.2 GHZ.

#### **Requerimiento para el uso del sistema:**

- ÷ App inventor
- ÷ prostgre SQL

## **Requerimiento de hardware para el circuito:**

- 4. Sensor monóxido de carbono.
- 4. Arduino Mega
- ÷ Instalación de cableado
- ÷. Fuentes de poder
- Diodos led ÷
- ÷ Bluetooth
- ÷ Pantalla display LCD
- ┻ Búfer
- ÷

### <span id="page-13-0"></span>**1.3 Justificación del Requerimiento a Satisfacer.**

 Al momento de que el vehículo ingresa a los talleres de la concesionaria Metrocar Babahoyo tiene sus respectivas revisiones, al encender el automóvil más aún si se trata de un motor a gasolina. Este expulsa una cantidad muy fuerte de partículas toxicas el cual se proliferan en el ambiente del taller provocando la contaminación en el mismo afectando tanto a mecánicos como a los trabajadores de toda la concesionaria.

 A pesar de que las personas encargadas en la fabricación de vehículos tratan de mejorar los motores para reducir el nivel de contaminación, no es factible ya que los gases que se generan en el procesamiento de la combustión producen más cantidad de CO2 por lo que genera resultados poco alentadores.

La contaminación por hidrocarburos en los talleres mecánicos se ha incrementado en estos últimos tiempos por lo que se requiere más control t normas de control ambiental (QUIMIS

GÓMEZ, 2018)

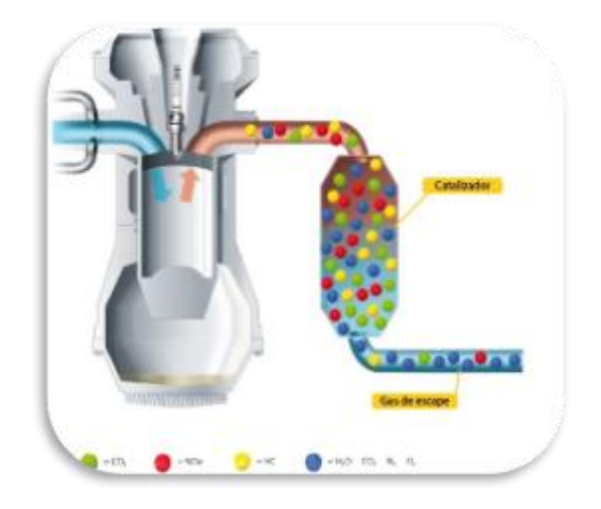

*Ilustración 1(catalizador tubo de escape)*

<span id="page-14-0"></span>fuente: <https://www.ro-des.com/mecanica/catalizador-que-es-como-saber-si-falla/>

Para reducir los niveles de contaminación se ha dispuesto a diseñar una aplicación móvil el cual sea afable con el usuario, ya que al momento de colocar el

sensor dentro del tubo de escape este proceda a enviar una señal de alerta cuando el motor está expulsando un nivel exagerado de partículas toxicas. Mediante

los resultados obtenidos mostrados en la aplicación los encargados de la revisión vehicular sabrán el daño causado y procederán a mejorar dicho problema.

 Con el diseño de esta aplicación se reducirá un límite de contaminación dentro del taller, ya que en un proceso corto se verificará el problema del vehículo en dos sencillos pasos:

÷

Colocar el sensor dentro del tubo de escape

Pulsar el botón de control en el dispositivo móvil

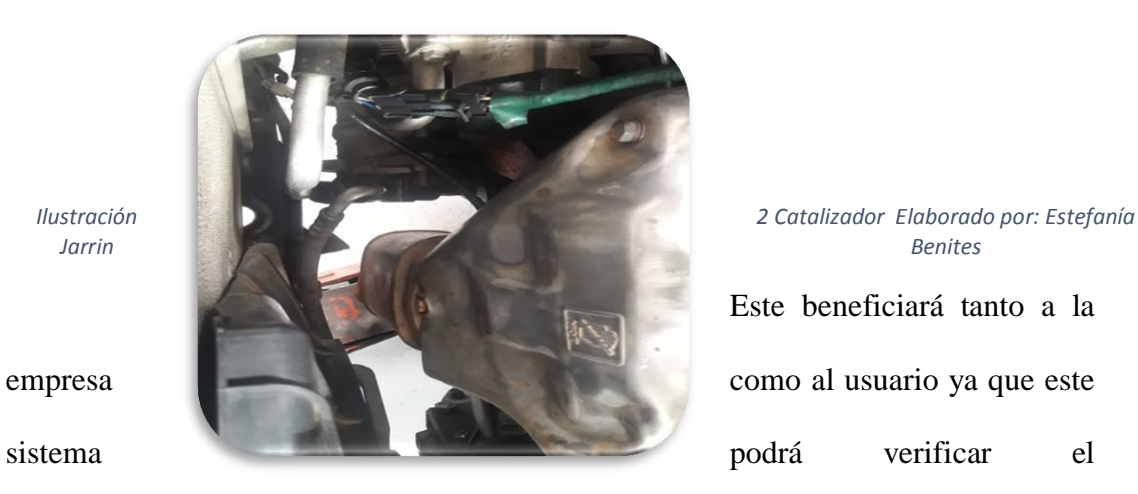

<span id="page-15-0"></span>

Este beneficiará tanto a la

funcionamiento correcto del catalizador, si se encuentra en falla la filtración de gases no será adecuada, ya que si este se halla en mal estado estaría perjudicando seriamente el motor del vehículo.

# **CAPITULO II**

# <span id="page-16-1"></span><span id="page-16-0"></span>**1. Desarrollo Del Prototipo**

### <span id="page-16-2"></span>**1.1 Definición del prototipo tecnológico.**

La aplicación móvil para el control de la contaminación ambiental en los talleres de Metrocar Babahoyo es amistosa y frágil de acuerdo a cada exigencia que genere la empresa.

La aplicación para supervisar e inspeccionar las retransmisiones de  $\cos$ dentro del taller de Metrocar de la ciudad de Babahoyo es un arquetipo manejable y afable ya que este genera imposición por parte de la empresa

Para el diseño del prototipo utilizaremos la aplicación Android que es un sistema operativo que trabaja especialmente en pantallas táctiles, por ejemplo: teléfonos, Tablet, automóviles, lcd, etc.

Los instrumentos que consentirán la ejecución del prototipo son parte de la electrónica y para este sistema se necesita usar Android manipulando el uso del internet, recurriendo los datos dependiendo de mayor decisión sobre la información lucrada.

El prototipo a generarse tiene constancia sobre una interface mínima lo cual se realizará por medio del asesor.

Para el diseño de aplicaciones se generan varios

Para poder realizar cualquier tipo de aplicaciones existen varios de los entornos en el cual se pueden programar.

17

#### > [Bluetooth](https://es.wikipedia.org/wiki/Bluetooth)

#### $\triangleright$  Android

Mediante estos se verificará el uso de Android para la correlación con una pantalla digitalizada que será la encargada de la inspección física de la aplicación.

La plataforma FireBase se encarga de desarrollar aplicaciones web y móviles fue creada por google para una mejor resolución en la vida cotidiana.

 A la hora de desarrollar un software sigue siendo un reto muy complejo el poder plasmar la idea referente a un sistema.

 Es por esto que hay muchas metodologías que permiten desarrollar una aplicación, van desde las más fácil para el desarrollo, hasta ir a las más complejas, las que permiten desarrollar un sistema completo.

 En cambio, a partir de esta aplicación, simplemente con implementar el equipo en una zona específica, donde exista servicio móvil, se puede realizar en una valorización del vehículo en todo instante el sensor de detección de gases

 Para realizar esta aplicación se elaborará en app inventor. Mediante esta se maneja el desarrollo de muchas aplicaciones, también se utilizan varias herramientas que utilizaremos para realizar nuestro proyecto.

## <span id="page-18-0"></span>**2. Fundamentación del prototipo tecnológico.**

Como sabemos en la actualidad, el sector de los dispositivos electrónicos ha venido creciendo en pocos años que comenzaron a desarrollar aplicaciones móviles. Esto ha hecho posible abrir un nuevo mercado en el desarrollo de software, son poquísimas las persona que en la actualidad no tienen un dispositivo móvil, como un Smartphone o una Tablet.

Anteriormente las aplicaciones se iniciaban con versión no actualizada y al transcurrir el tiempo se transformó tecnológicamente sufriendo cambios a provecho del consumidor

con el pasar del tiempo han sido nombradas aplicaciones y se desarrollaron con mayor vehemencia principalmente en Android.

En el diseño de este prototipo se ha ido efectuando tecnológicamente desarrollos mediante Arduino y Android mediante herramientas y procedimientos que se llevara de manera eficaz y afable a la información que se obtiene por medio de los procesos. El prototipo debe precisar sus objetivos los cuales son beneficiosos para la ciudadanía mediante el control del co<sup>2</sup> generado dentro de los talleres de la concesionaria Metrocar Babahoyo.

#### <span id="page-19-0"></span>**2.1 Metodología.**

 Elegir una metodología a seguir para realizar un desarrollo de una aplicación móvil, podemos encontrar varias, como por ejemplo SCRUM, Extreme Programming, etc. Pero la metodología escogida es Mobile-D, que se ajusta mucho a este tipo de desarrollo. (GUERRERO, 2015)

Mediante el desarrollo se va a emplear la realización control del co2 en el prototipo de en los talleres de la concesionaria Metrocar Babahoyo, este presenta múltiples problemáticas durante la emisión de partículas toxicas que generan los automóviles dentro de la concesionaria, tal puede ser generar perjuicios en la salud.

Los métodos empleados son establecidos como indicadores fundamentales, usando normas objetivas para realizar esquemas UML.La metodología a manejar y ordenar la realización de procesos para adaptarse a proyectos de diferentes índoles.

### <span id="page-19-1"></span>**2.2 Tecnología.**

 Los actuales procesos de medición de gases tóxicos del aire de un taller mecánico son extremadamente dañinos es por eso que se ha desarrollado esta aplicación móvil que por medio de wifi podemos detectar los gases toxico de un vehículo dentro del talleres de Metrocar o fuera de los mismos

 Para esta aplicación puede ser conectada a una red inalámbrica wifi donde se pueda operar los sensores que detectara los gases tóxicos que produce el vehículo, los parámetros seleccionados para observar la calidad del aire en los talleres de Metrocar son la verificación del Monóxido de Carbono (CO); Dióxido de Nitrógeno (NO2); y Dióxido de Carbono (CO2); los tres gases son considerado como los más contaminante producido por los vehículos motorizados.

# <span id="page-20-0"></span>**3. Objetivo del prototipo.**

#### <span id="page-20-1"></span>**3.1 Objetivo General.**

Implementar una aplicación para dispositivo Android para el proyecto app móvil para el control de la contaminación ambiental en el taller de la compañía metrocar–Babahoyo.

### <span id="page-20-2"></span>**3.2 Objetivos Específicos.**

Desarrollar una aplicación Android para dispositivo del proyecto app móvil para el control de la contaminación ambiental en el taller de la compañía metrocar– Babahoyo.

Realizar pruebas en diferentes tipos de dispositivos móviles (preferentemente en teléfonos móviles).

Determinar cuáles son los requerimientos mínimos para que la aplicación se ejecute sin ningún problema en todos los dispositivos basados en Android.

# <span id="page-21-0"></span>**4. Diseño del prototipo.**

## <span id="page-21-1"></span>**4.1 Diagrama Caso de Uso**

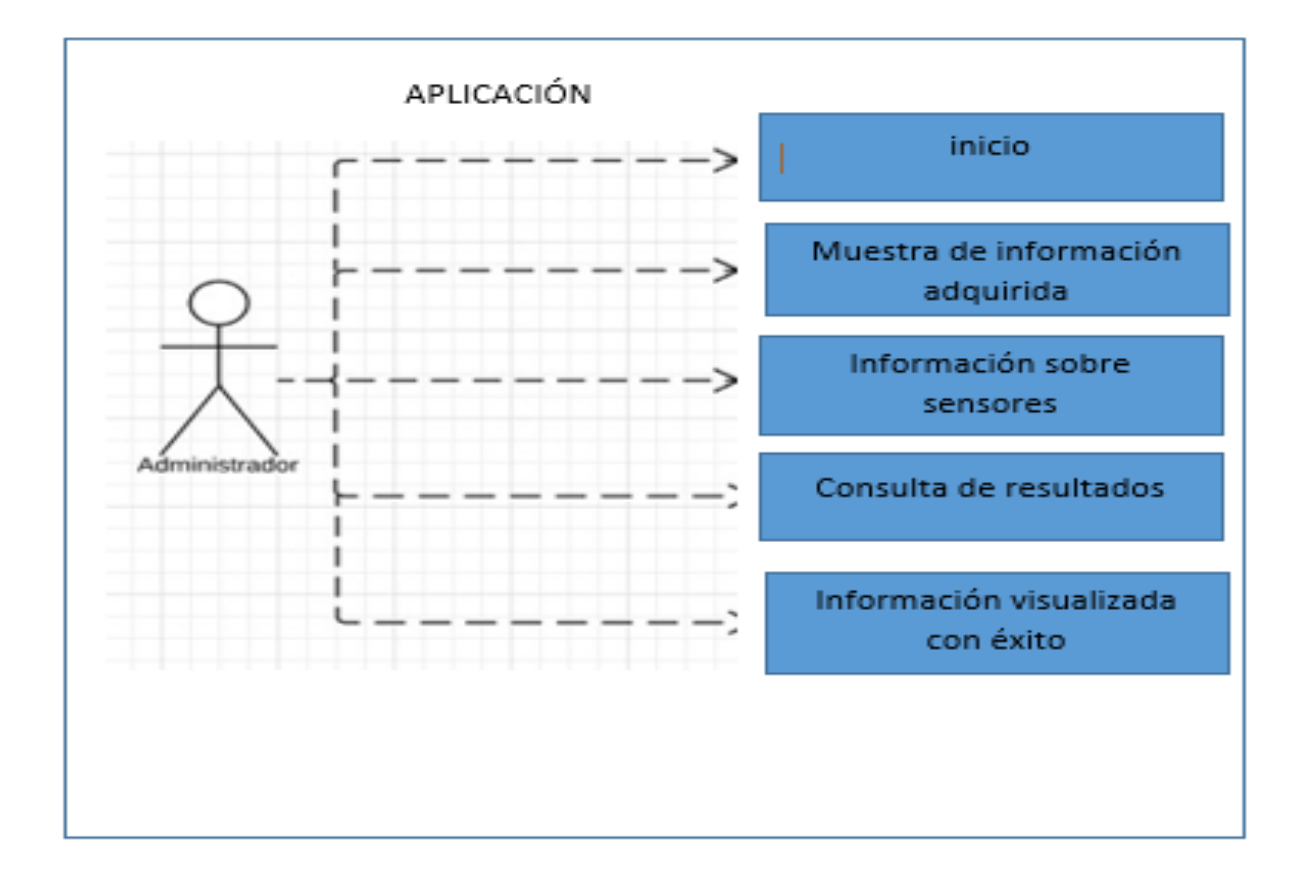

*Ilustración 3 aplicación móvil*

<span id="page-21-3"></span>*Elaborado por: (Estefanía Jarrin Benites)*

<span id="page-21-2"></span>**4.2 Diagrama de Clase**

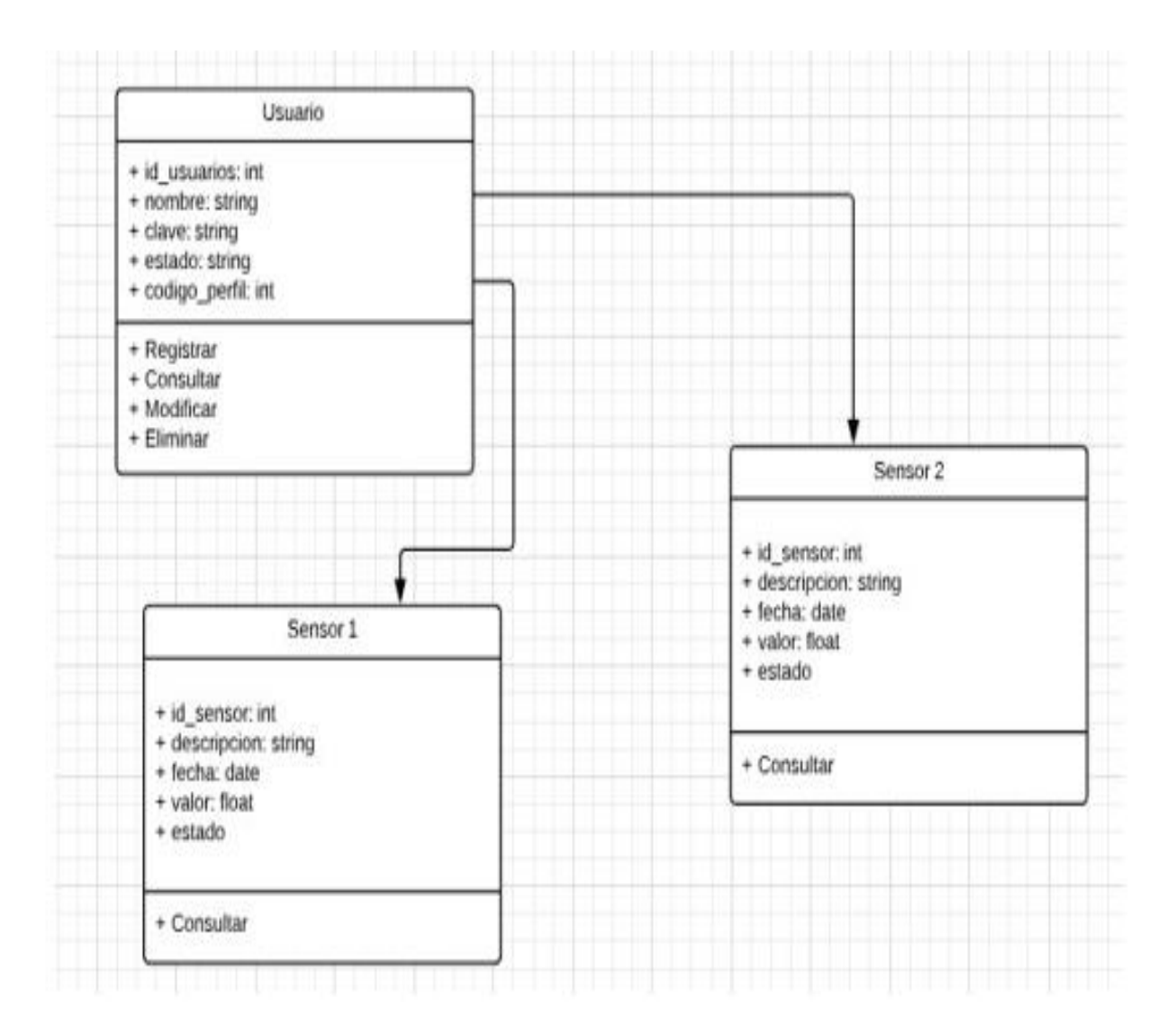

<span id="page-22-0"></span>*Ilustración 4 diagrama de clase de datos*

## <span id="page-23-0"></span>**4.3 Diagrama de actividad**

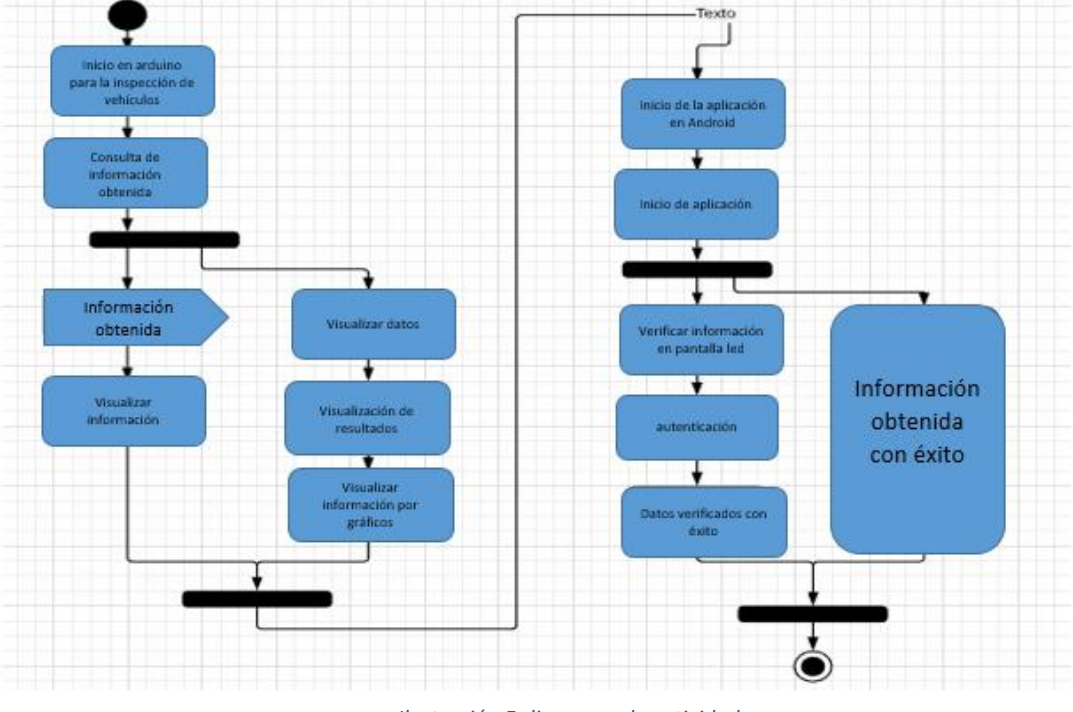

*Ilustración 5 diagrama de actividad*

Elaborado por: (Estefanía Jarrin Benites)

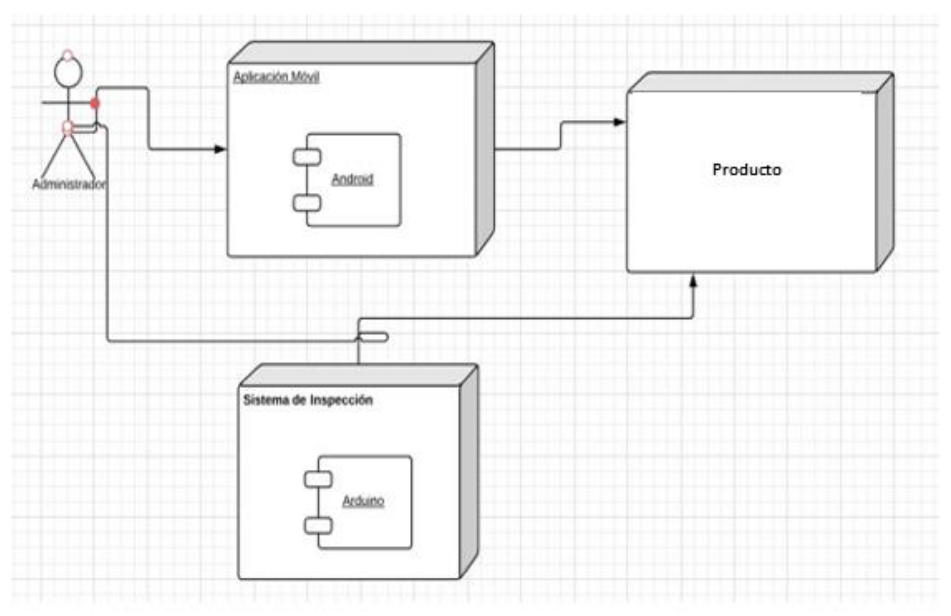

## <span id="page-23-2"></span><span id="page-23-1"></span>**4.4 Diagrama de Despliegue**

<span id="page-23-3"></span>*Ilustración 6 diagrama de despliegue*

#### <span id="page-24-0"></span>**4.5 Ejecución y ensamble del prototipo.**

 El prototipo ya mencionado es elaborado con la finalidad de ayudar a los usuarios y protección de los mismos para la detección de gases tóxicos producido por el tubo de escape de sus vehículos.

 Cada herramienta utilizada para realizar este prototipo está compuesta de partes electrónicas, para el desarrollo de la aplicación móvil se complementará mediante el sistema operativo Android dos sensores que la detección de gases tóxicos.

 En este presente trabajo desarrolla un nuevo prototipo de aplicación con sensor para la detección, es decir para que realice las mediciones con altos parámetros de calidad ambiental del aire; por lo que se implementó una aplicación mediante el sistema operativo Android y desarrollara por medio de dos sensores que la detección de gases tóxicos.

Las actividades realizadas mediante Arduino pueden conectarse directamente hacia el software mediante la ejecución. (Por ejemplo, con Flash, etc.). Las placas logran ser elaboradas a mano, y el software se obtiene de forma gratuita. ( (Chile), 2018))

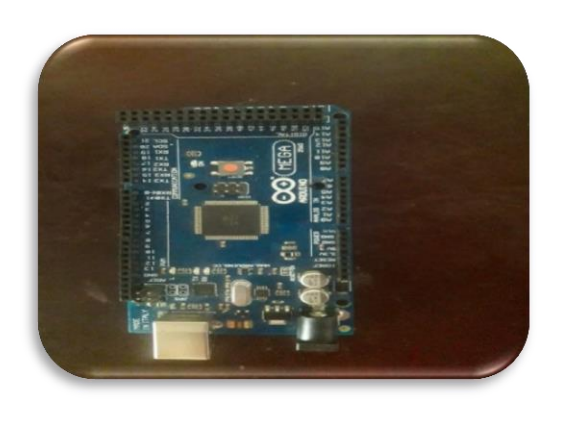

<span id="page-24-1"></span>*Ilustración 7Arduino mega*

## Elaborado por: (Estefanía Jarrin Benites)

# **Tecnología**

#### <span id="page-25-1"></span><span id="page-25-0"></span>**1. Sensor MQ7**

Es fácil de usar, es un sensor de CO2, y ayuda a detectar las concentraciones de dióxido de carbono en el aire que se encuentran en los talleres de Metrocar de Babahoyo.

Mediante su vulnerabilidad determina respuestas de manera ágil. En cuanto a la salida del sensor se utilizan las resistencias. Posee un circuito fácil de realizar, su voltaje es de 5V, incrementando las resistencias de carga y sus conexiones de salida al conversor análogo – digital. (tdrobotica.co, 2018)

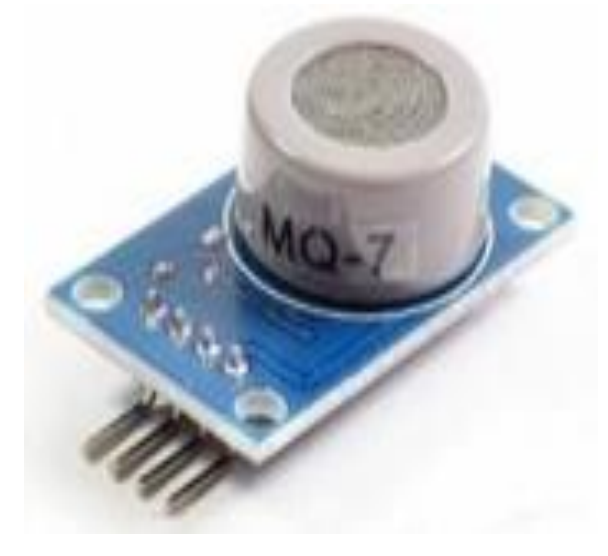

*Ilustración 8 MQ-7*

## <span id="page-25-2"></span>**2. Módulo buzzer (zumbador) para Arduino**

Es un componente de audio para CPU, impresoras y equipos electrónicos. Elaborados en plástico y con unas dimensiones de 19x16mm.

Arduino, 2018).

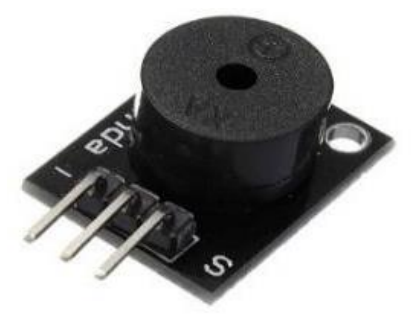

*Ilustración 9buzzer*

<span id="page-26-1"></span>**Fuente:** (ibertronica, Modulo buzzer (zumbador) para Arduino, 2018)

## <span id="page-26-0"></span>**3. Diodo Led**

Estos diodos son especializados con características eléctricas que son similares a los diodos PN. Por medio de este se emitirá corriente y este enviará corriente cuando la dirección este hacia delante, quedará bloqueado el flujo de la corriente hacia la dirección opuesta. (GONZÁLEZ, 2018)

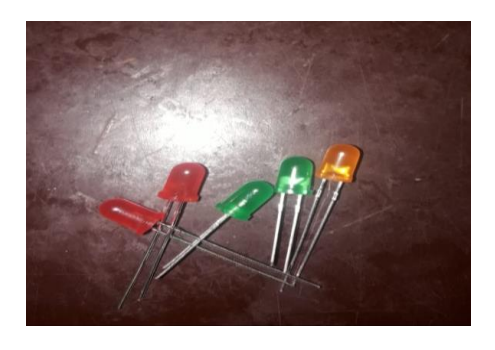

*Ilustración 10 Led*

<span id="page-26-2"></span>**Elaborado por:** (Estefanía Jarrin Benites)

#### <span id="page-27-0"></span>**4. Protoboard**

Es una placa que consta con varios orificios que se encuentran acoplados electrónicamente, siguen un esquema de forma vertical u horizontal. el cual utilizan para elaborar experimentos en circuitos electrónicos, contienen distintos componentes eléctricos. (tuelectronica, 2016).

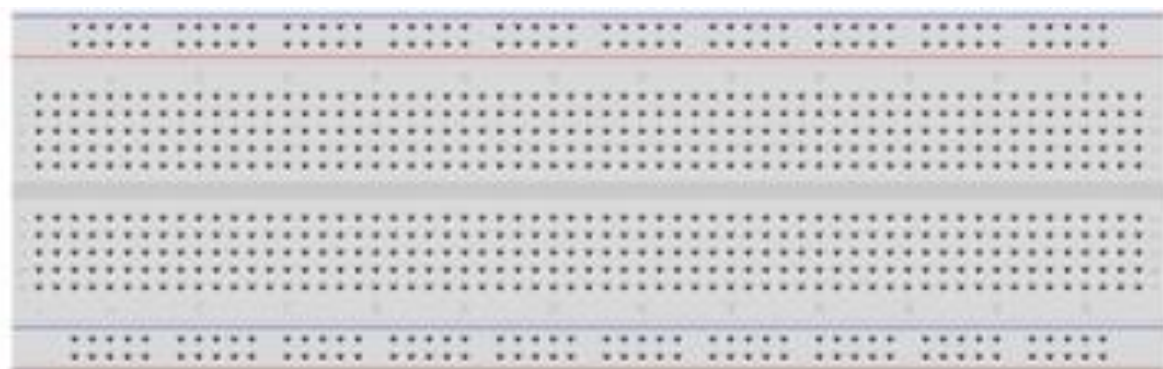

#### *Ilustración 11 Protoboard*

**Elaborado por:** (Estefanía Jarrin Benites)

#### <span id="page-27-2"></span><span id="page-27-1"></span>**5. Cables Jumper**

Los cables Jumper son utilizados para trabajos en electrónica debida que es más común el uso de estudiantes y personas expertas en electrónica y redes en comunicaciones. Los jumperes son muy adecuados a utilizarse en los protoboard de forma facil. (ibertronica, Conexión Macho-Hembra 20CM para Arduino, 2018).

#### *Ilustración 12Cable jumper*

#### **Elaborado por:** (Estefanía Jarrin Benites)

### <span id="page-28-2"></span><span id="page-28-0"></span>**6. Pantalla LCD**

Permite la una excelente visualización de los datos a mostrar al exterior por medio de los cables jumper que se encuentran conectados al Arduino. (aprendiendoarduino, 2016)

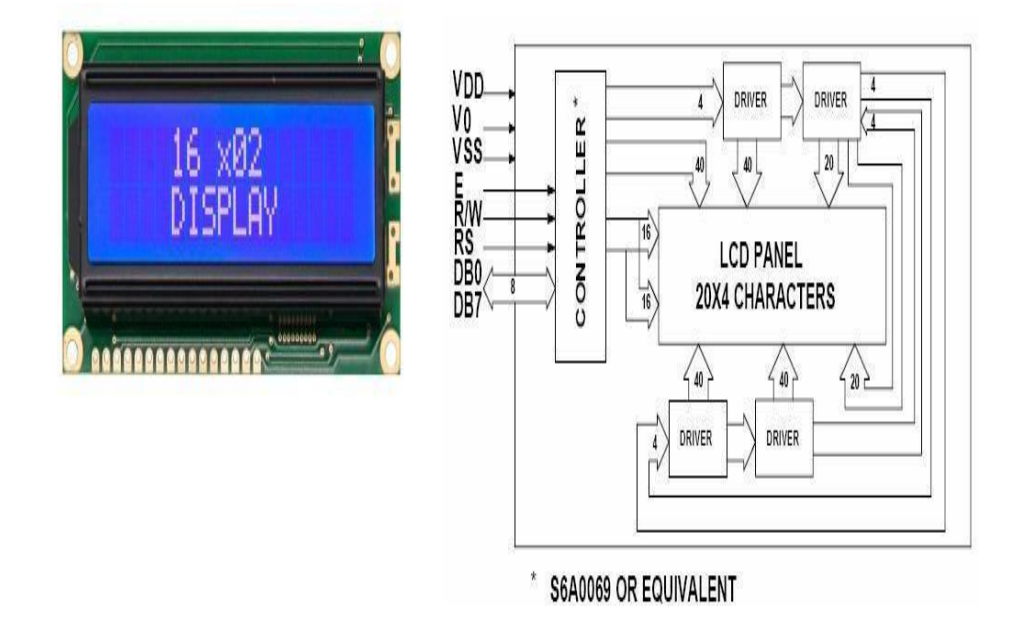

*Ilustración 13LCD*

**Elaborado por:** (Estefanía Jarrin Benites)

#### <span id="page-28-3"></span><span id="page-28-1"></span>**7. Potenciómetro**

Este Dispositivo es utilizados para regular la información mediante la pantalla LCD. El potenciómetro intenta controlar los niveles de corriente y voltaje los cuales seran utilizados dentro del circuito. (hetpro, Potenciómetro con Arduino UNO, 2018)

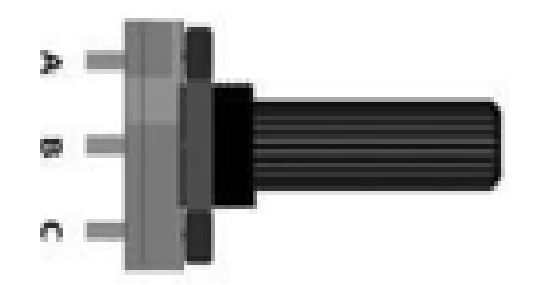

#### *Ilustración 14El Potenciómetro*

#### **Elaborado por:** (Estefanía Jarrin Benites)

## <span id="page-29-1"></span><span id="page-29-0"></span>**8. Módulo Wifi- Esp8266**

Este módulo es un microcontrolador lo cual se puede trabajar de manera suelta al igual que integrarlo en un circuito impreso. Dentro de la utilización se pude destacar en varios

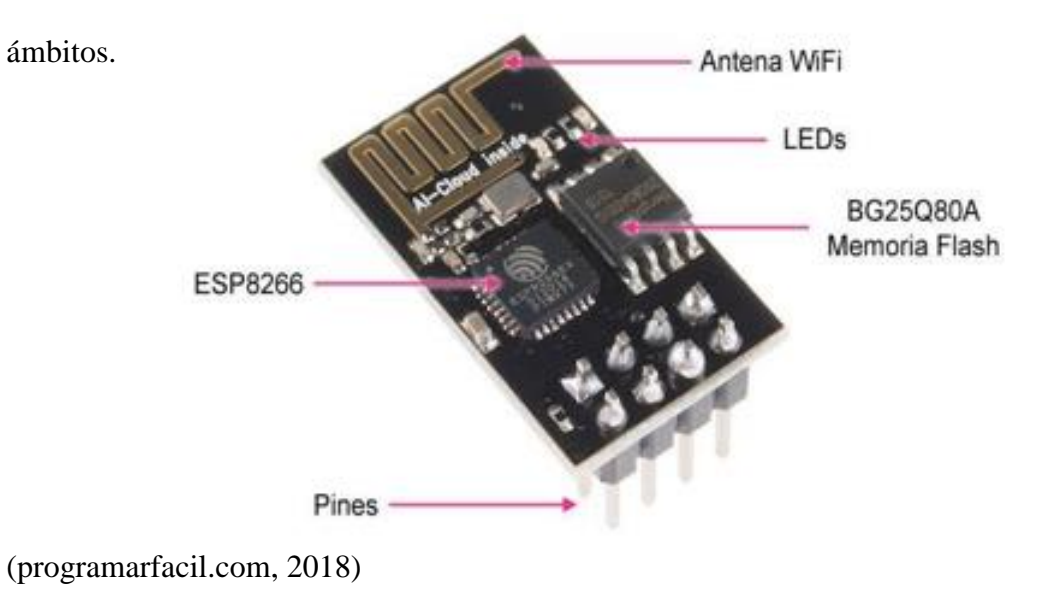

*Ilustración 15 Módulo Wifi*

<span id="page-29-2"></span>**Elaborado por:** (Estefanía Jarrin Benites)

## <span id="page-30-0"></span>**9. Módulo de Bluetooth**

El módulo de Bluetooth HC-06 opera en modo esclavo y es capaz de generar las conexiones hacia otros dispositivos que utilicen Bluetooth. (hetpro, Bluetooth HC-06 y HC05 Android Arduino, 2015)

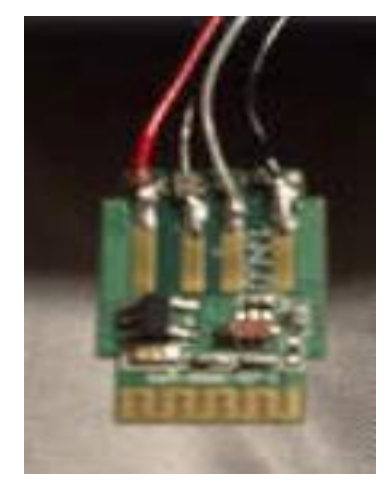

*Ilustración 16 Módulo Bluetooth*

### **Elaborado por:** Estefanía Jarrin Benites

# <span id="page-30-3"></span><span id="page-30-1"></span>**El Sistema Arduino**

<span id="page-30-2"></span>**1. Prueba 1**

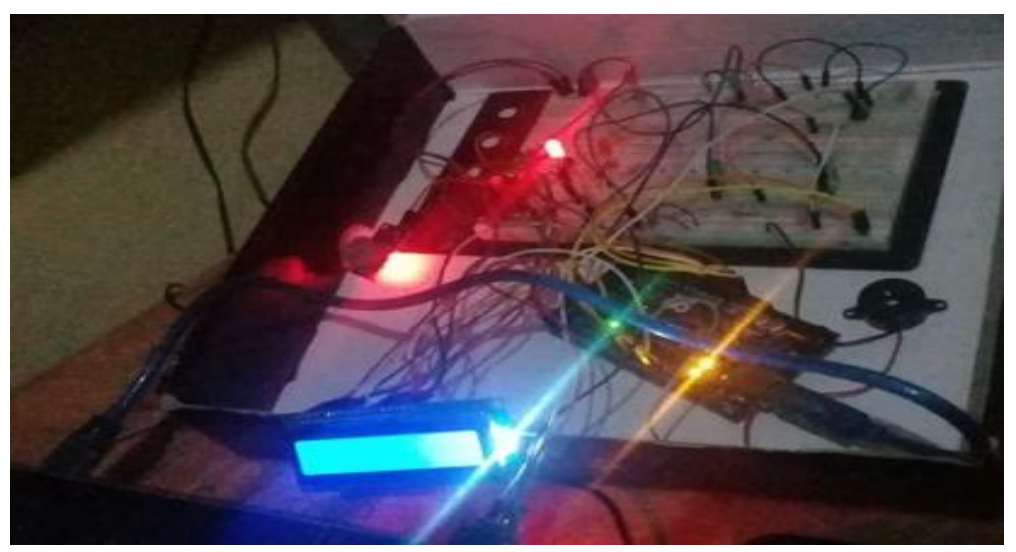

<span id="page-30-4"></span>*Ilustración 17primera implementación de materiales*

**Elaborado por:** Estefanía Jarrin Benites

## <span id="page-31-0"></span>**2. Prueba 2**

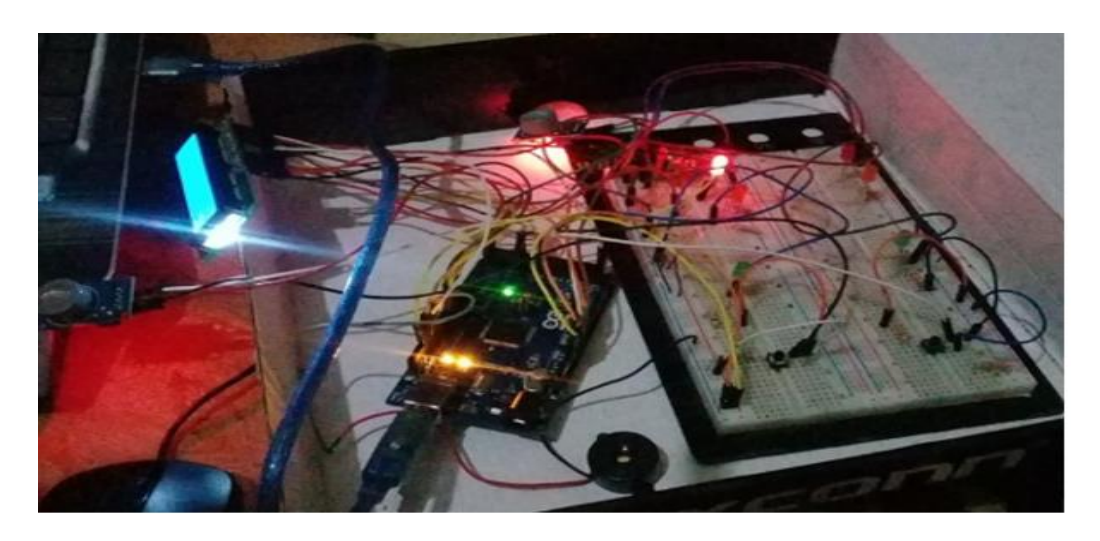

*Ilustración 18 materiales implementados*

## **Elaborado por:** Estefanía Jarrin Benites

<span id="page-31-2"></span><span id="page-31-1"></span>**3. Muestra de resultados**

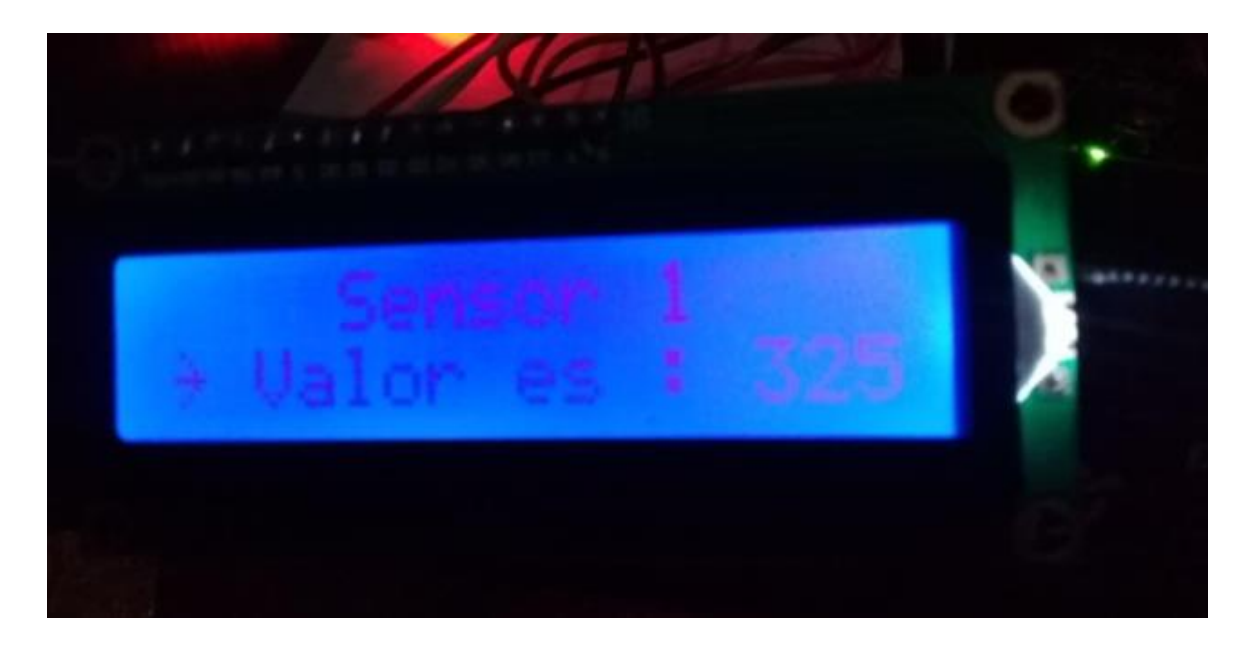

<span id="page-31-3"></span>*Ilustración 19 resultados en pantalla lcd*

## <span id="page-32-0"></span>**4. Código Fuentes**

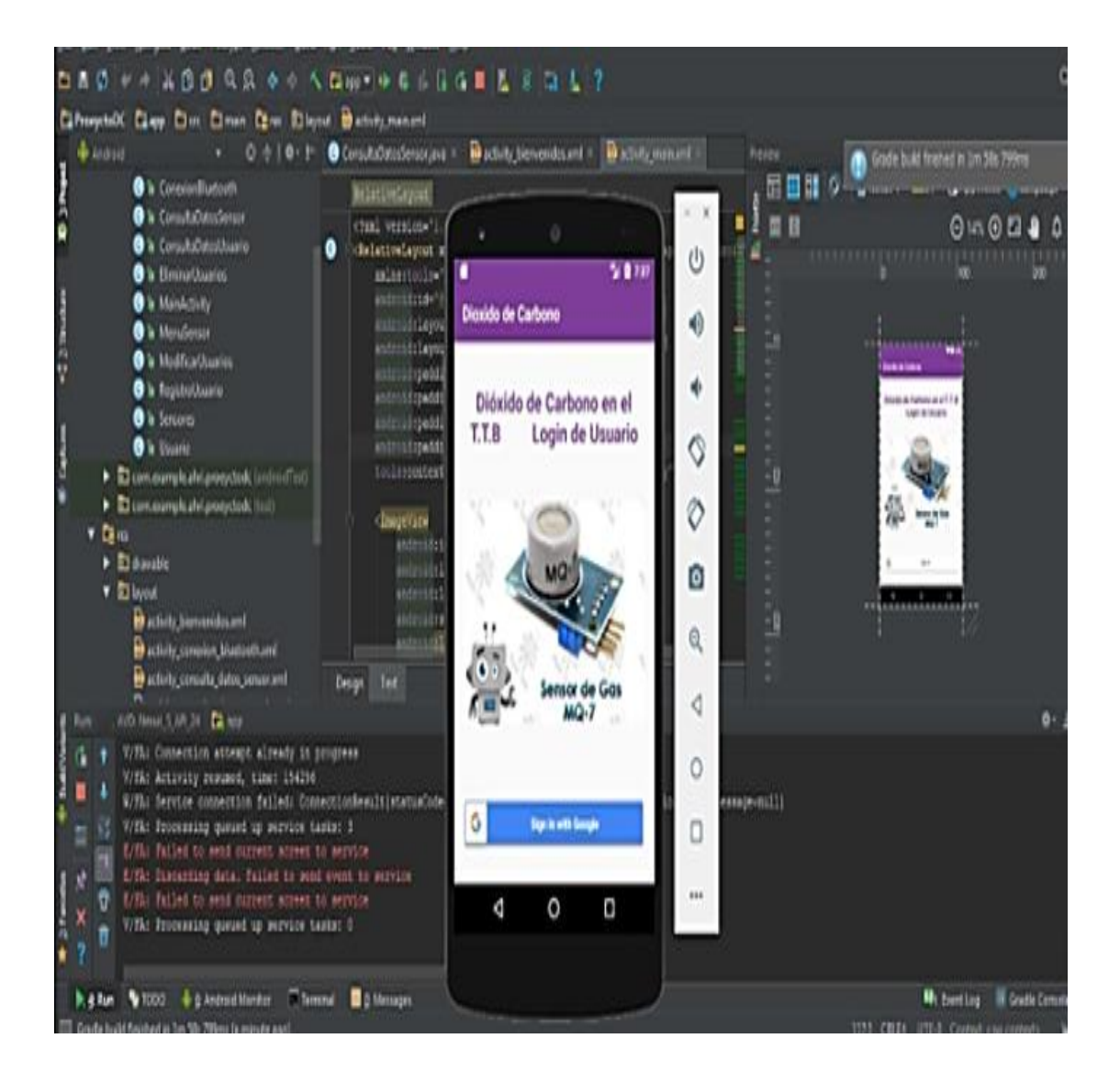

*Ilustración 20 aplicación*

<span id="page-32-1"></span>**Elaborado por:** Estefanía Jarrin Benites

# **Maqueta taller Metrocar Babahoyo**

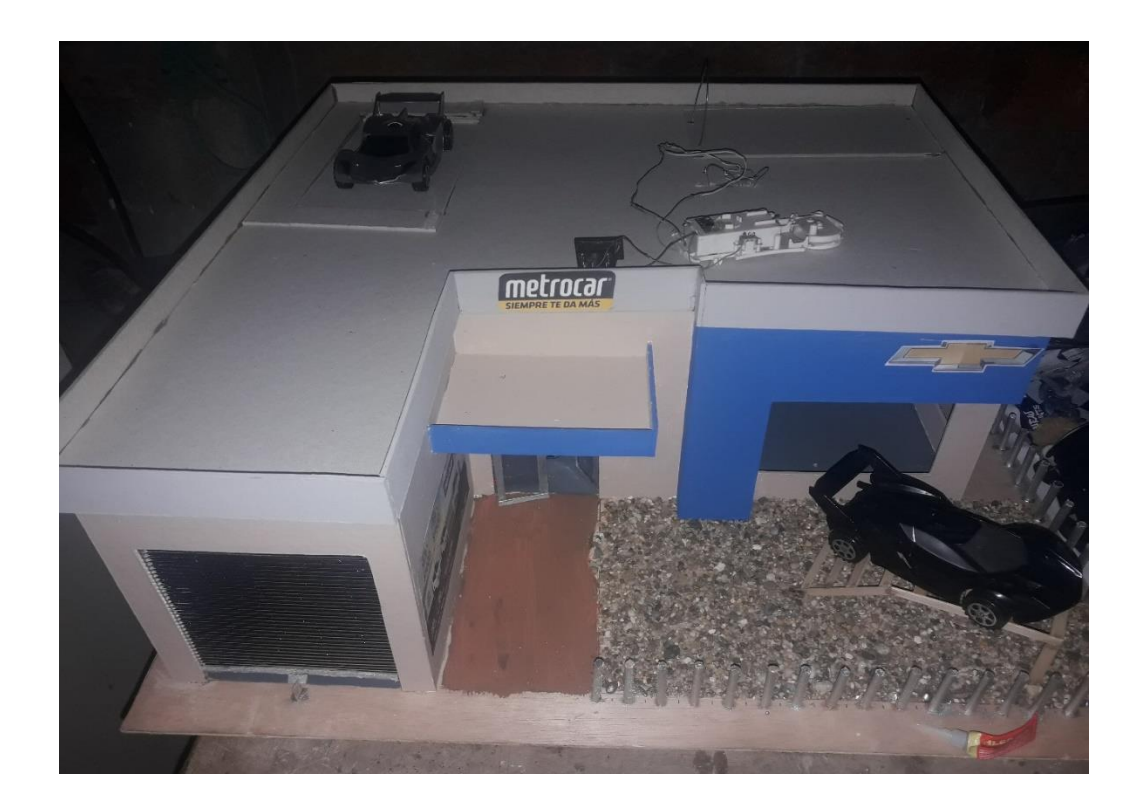

<span id="page-33-0"></span>*Ilustración 21 taller metrocar 1*

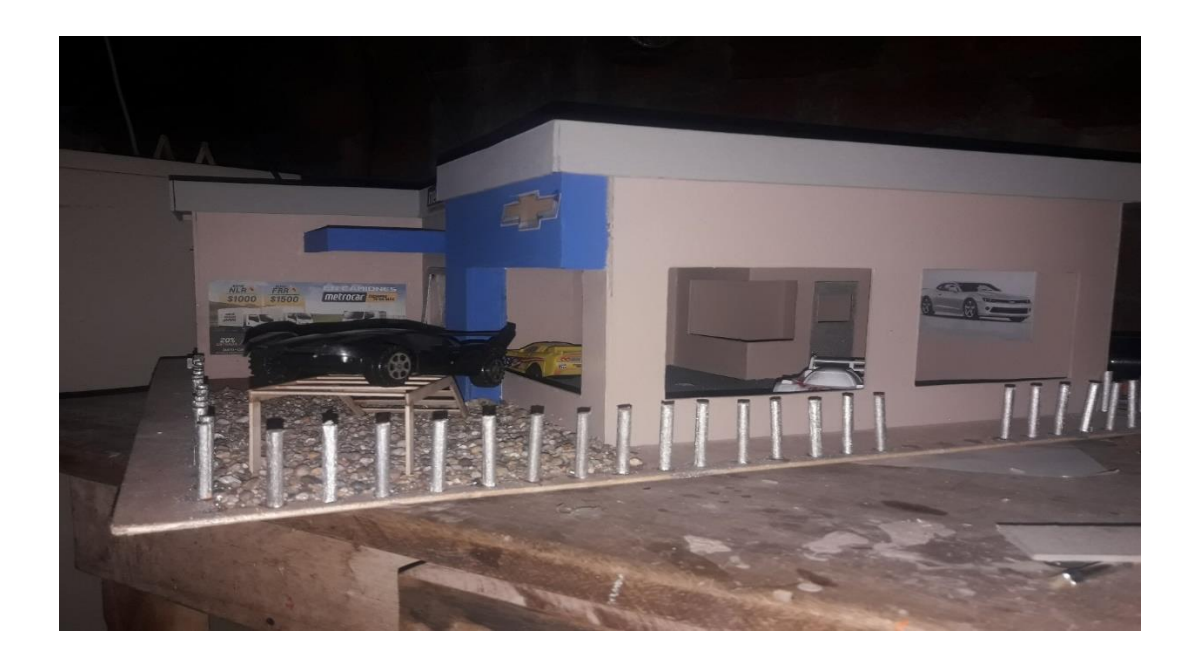

*Ilustración 22taller Metrocar 2*

**Elaborado por:** Estefanía Jarrin Benites

<span id="page-34-0"></span>**Diseño Arduino**

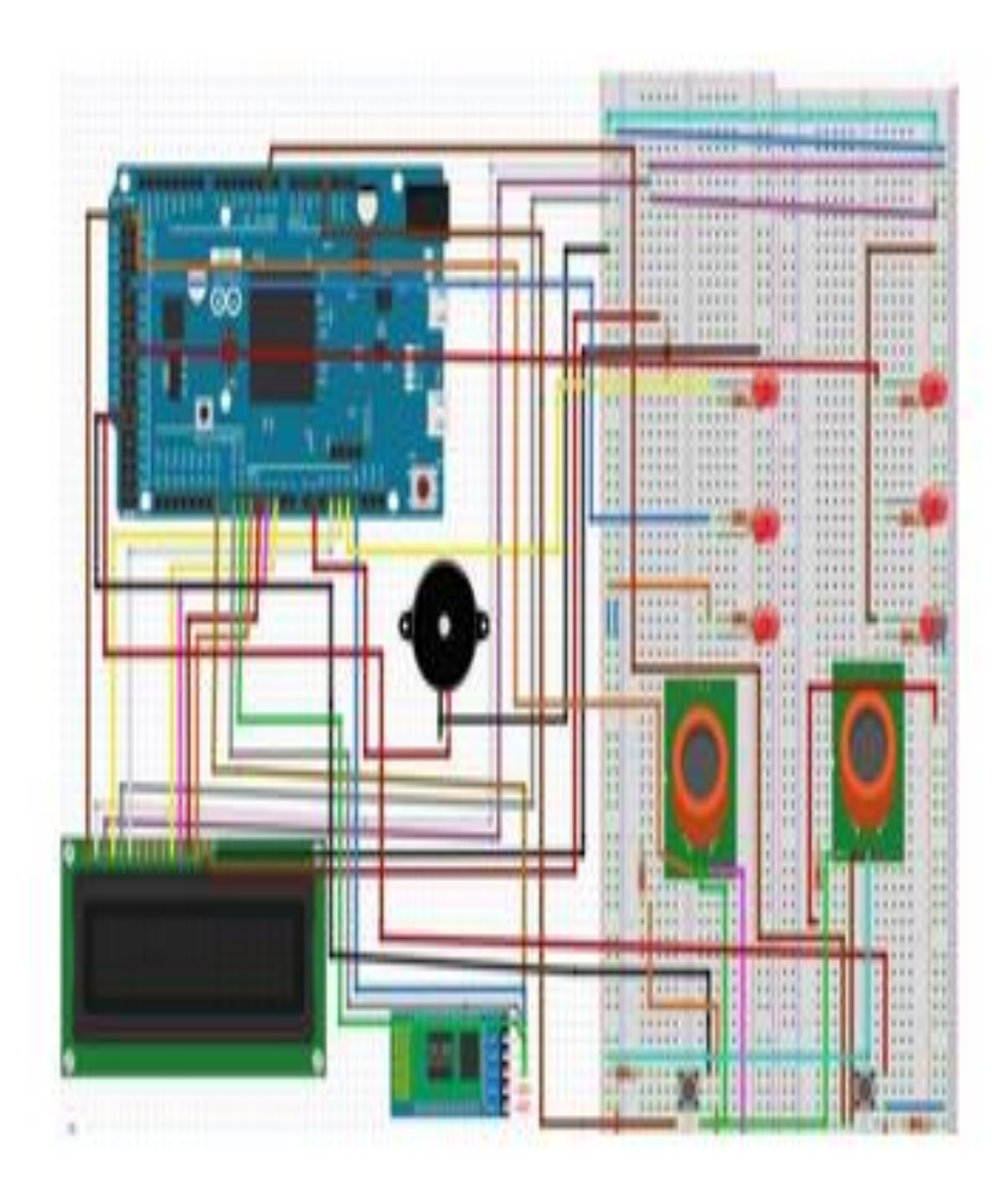

*Ilustración 23 diseño arduino*

**Elaborado por:** Estefanía Jarrin Benites

<span id="page-35-0"></span>**Código Arduino**

#include <MQ2.h>

#include <Wire.h>

#include <LiquidCrystal\_I2C.h>

//I2C pins declaration

LiquidCrystal\_I2C lcd(0x27, 16,2);

int Analog\_Input = A0;

int lpg, co, smoke;

MQ2 mq2(Analog\_Input);

void setup(){

Serial.begin(9600);

lcd.begin();

lcd.backlight();

mq2.begin();

}

void loop(){

 float\* values= mq2.read(true); //set it false if you don't want to print the values in the Serial

 $\mathcal{O}$  //lpg = values[0];

 $lpg = mq2.readLPG();$ 

 $\sqrt{\cos}$  = values[1];

 $co = mq2.readCO()$ ;

 $\mathsf{Wsmoke} = \mathsf{values[2]};$ 

smoke = mq2.readSmoke();

lcd.setCursor(0,0);

lcd.print("LPG:");

lcd.print(lpg);

lcd.print(" CO:");

lcd.print(co);

lcd.setCursor(0,1);

lcd.print("SMOKE:");

lcd.print(smoke);

lcd.print(" PPM");

delay(1000);

}

# **CAPITULO III**

# **Evaluación del prototipo.**

<span id="page-38-2"></span><span id="page-38-1"></span><span id="page-38-0"></span>**1. Plan de evaluación.**

# <span id="page-38-3"></span>**1.1. Funcionalidad y facilidad de uso**

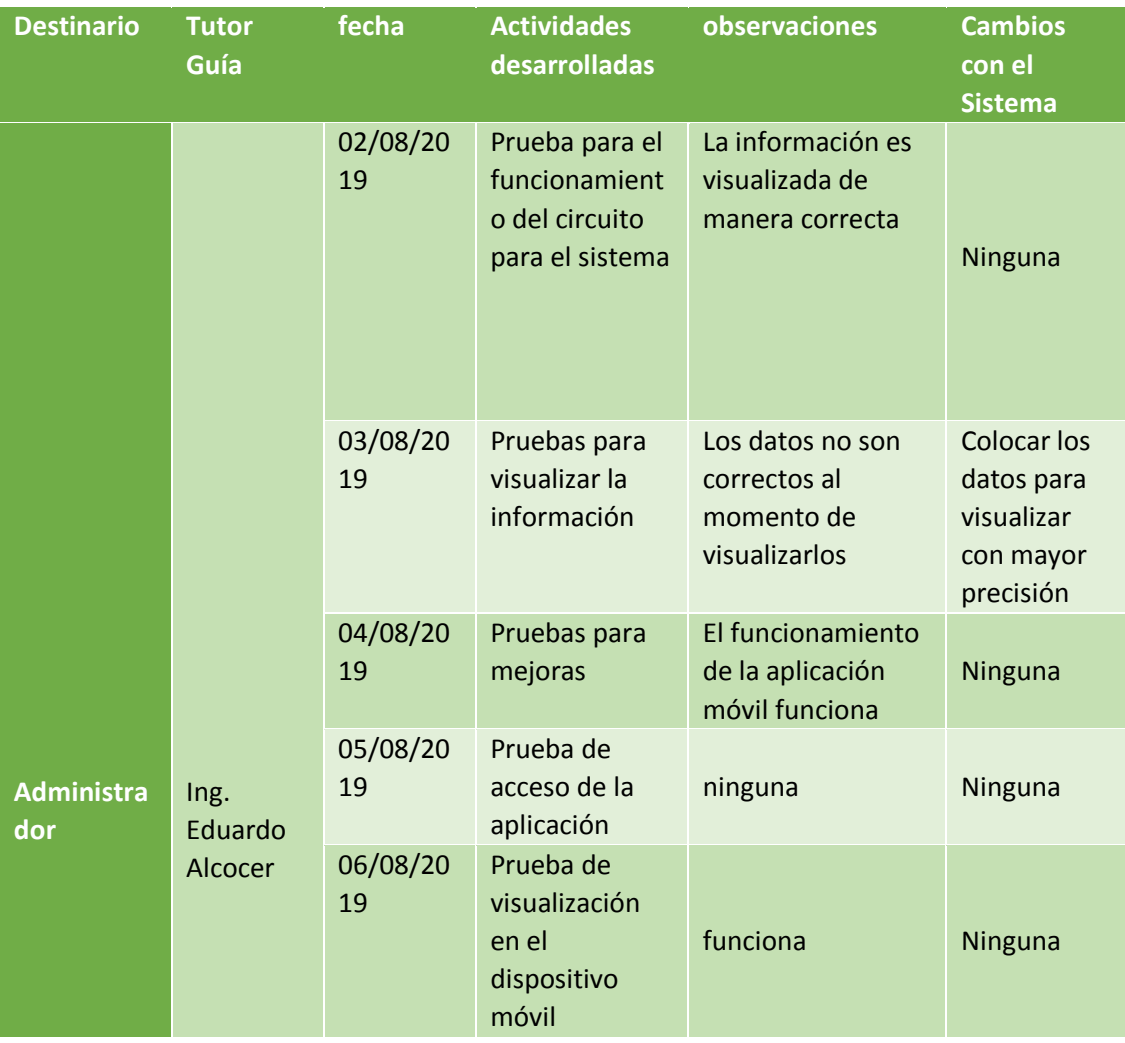

<span id="page-38-4"></span>*Tabla* 1uso de la factibilidad

# <span id="page-39-0"></span>**1.2. Estabilidad**

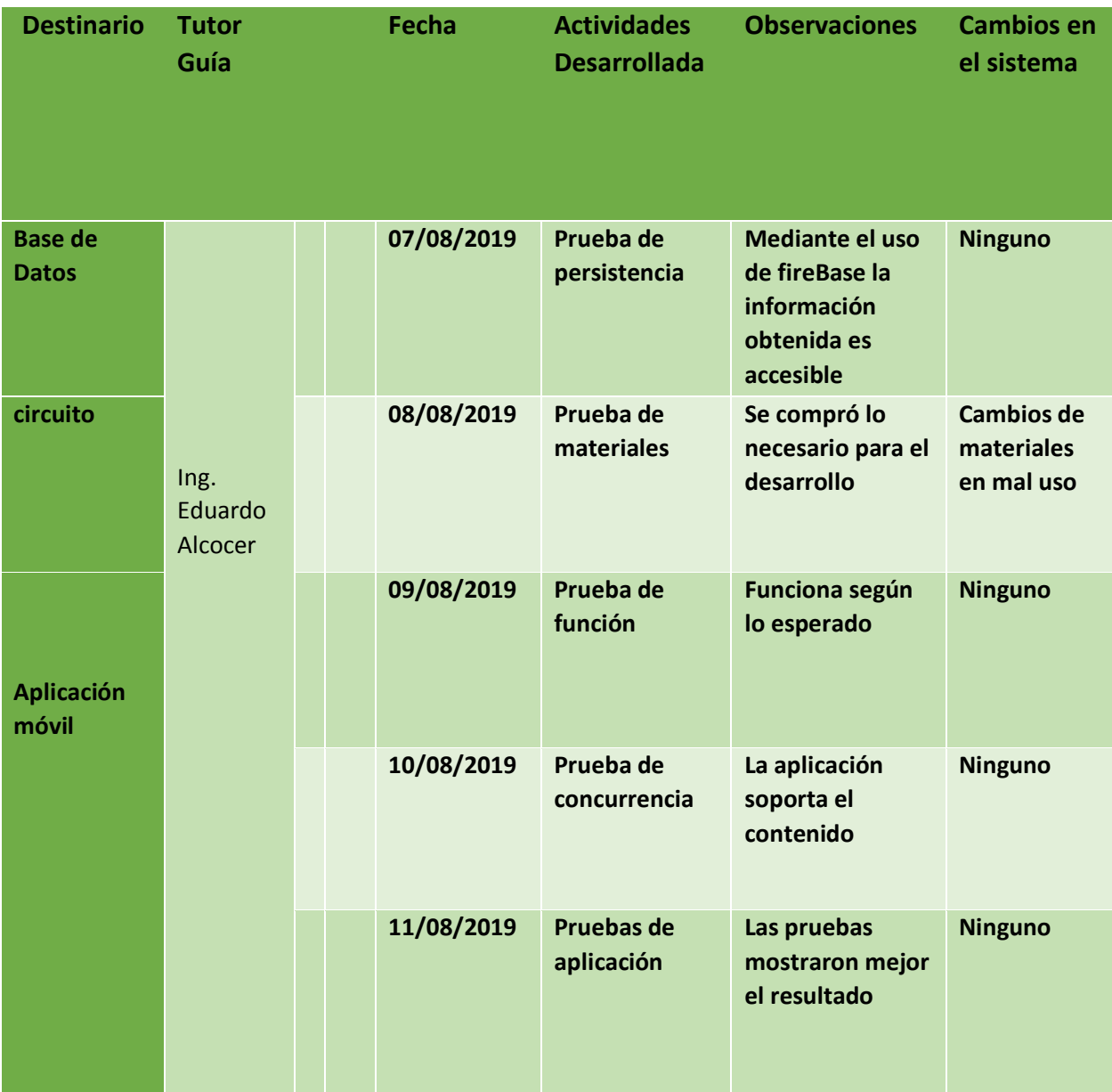

<span id="page-39-1"></span>*Tabla 2 tabla de estabilidad*

# <span id="page-40-0"></span>**1.3. Compatibilidad**

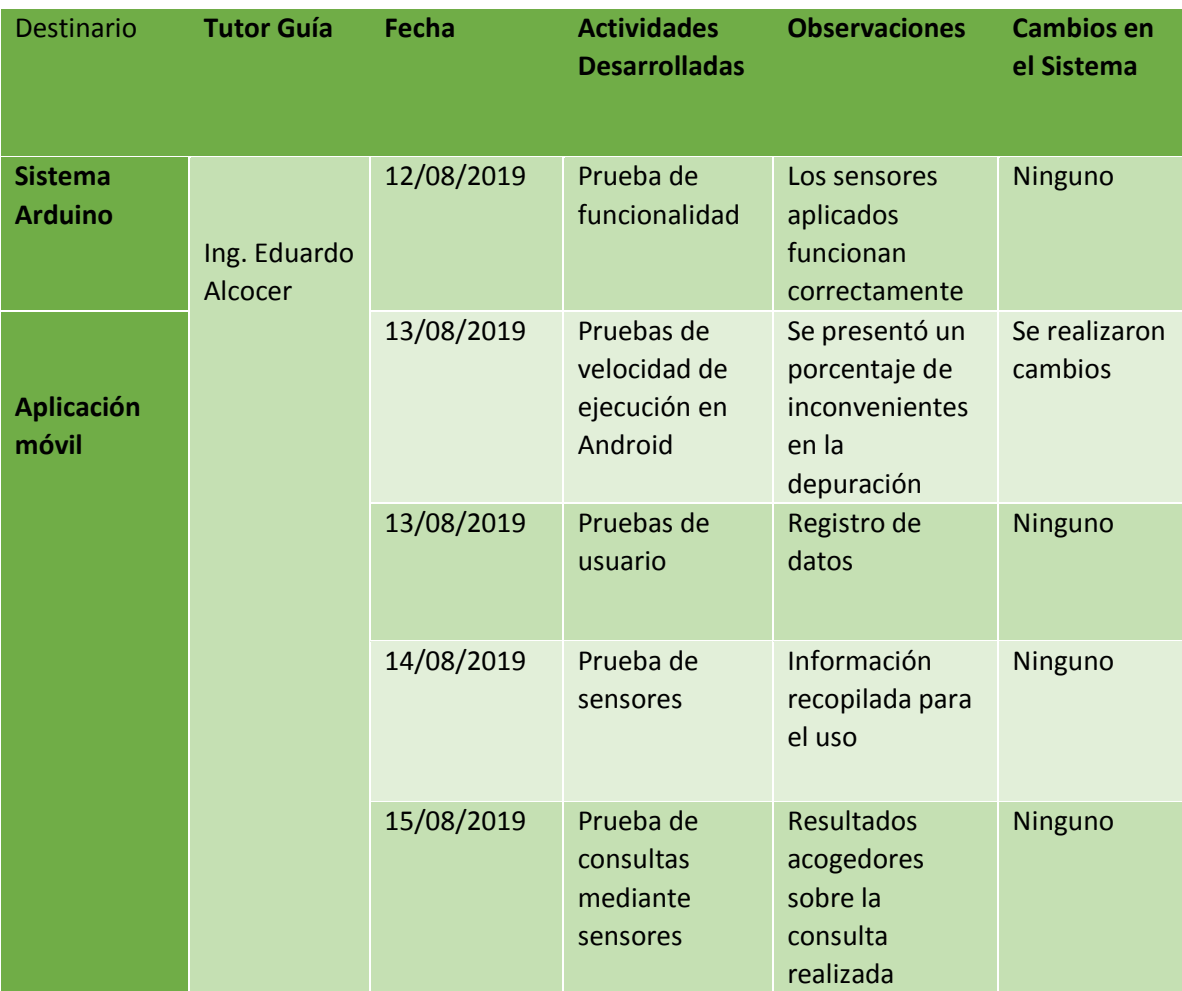

<span id="page-40-1"></span>*Tabla 3 sistema de la compatibilidad*

<span id="page-41-0"></span>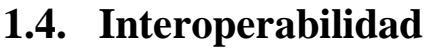

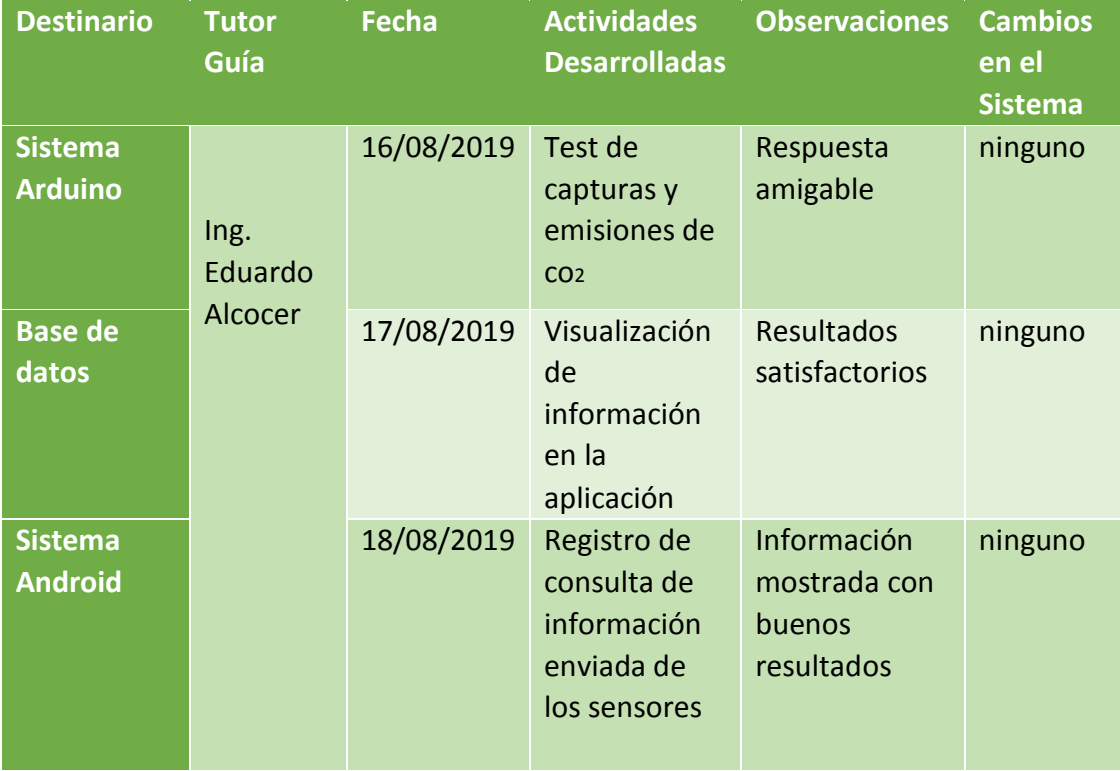

*Tabla 4 diseño de la interoperabilidad*

# **Elaborado por:** Estefanía Jarrin Benites

# <span id="page-41-2"></span><span id="page-41-1"></span>1.5. **Resultado de la evaluación**.

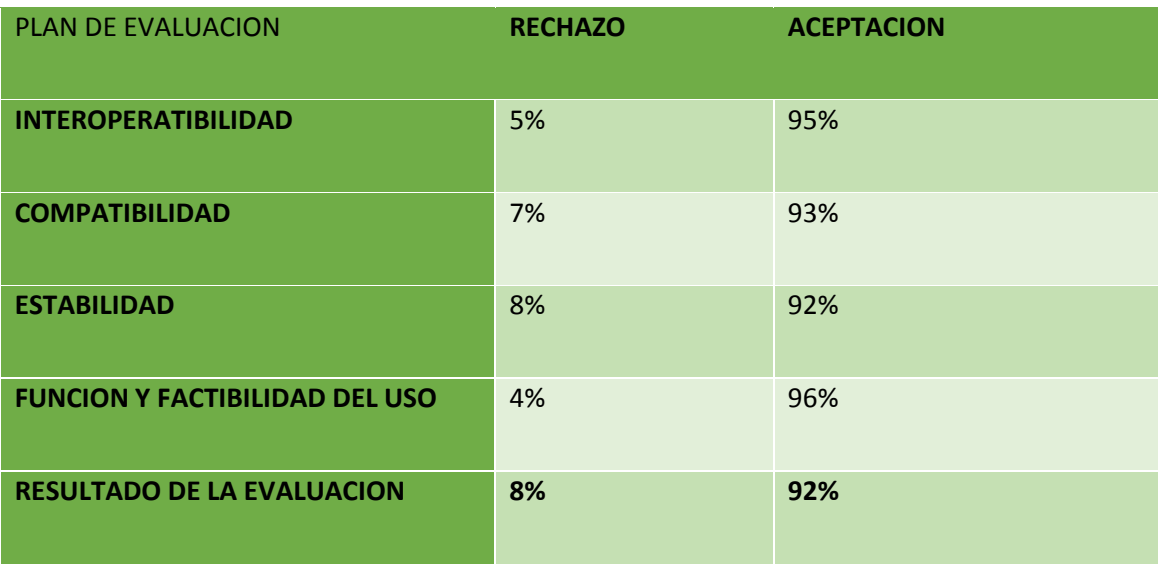

<span id="page-41-3"></span>*Tabla 5 final de resultados*

## <span id="page-42-0"></span>**1. Análisis de resultados**

Los resultados que se han obtenido mediante las diferentes pruebas en la etapa que se realiza la evaluación fueron muy satisfactorios debido proporcionan la información necesaria para la ejecución del prototipo a desarrollar.

Fue conveniente realizar una evaluación para determinar la funcionalidad, estabilidad, compatibilidad e interoperabilidad en la realización del proyecto. Se realizaron varios cambios en los sensores de detección de dióxido de carbono. Para la sincronización de la base de datos con Android se utilizaron varios códigos que ayudaron al desarrollo del mismo.

En la funcionalidad el prototipo presentó pequeños fallos los cuales han sido debidamente corregidos durante su realización. Es estable en cuanto a su diseño lo que permite al administrador el mejor manejo del prototipo dentro del Taller de Metrocar Babahoyo. Debido a su compatibilidad con sistema móvil que se realizó se vieron resultados favorables mediante las pruebas realizadas.

En cuanto a la interoperabilidad tuvo su buen funcionamiento lo cual mostró que su nivel fue de 94% en la evaluación. Y con ello mostrando resultados favorables para su utilización.

# <span id="page-43-0"></span>**2. Conclusiones y recomendaciones.**

## <span id="page-43-1"></span>**2.1. Conclusiones.**

- Este sistema móvil se utilizará para controlar el dióxido de carbono que están presentes dentro de los talleres de Metrocar, ya que se considera un gas incoloro que afecta principalmente a niños y personas de tercera edad.
- Mediante el sistema Arduino se visualizará la muestra del estado en el que se encuentra el vehículo.
- Este sistema Arduino permite a la empresa genere el control de los vehículos en el taller de la concesionaria Metrocar Babahoyo.
- Dentro de las metodologías que están siendo empleadas para el desarrollo de la aplicación móvil, aseguran que el producto sea afable a cualquier cambio que se vaya a realizar.

### <span id="page-44-0"></span>**2.2. Recomendaciones.**

- $\overline{\phantom{a}}$  Se sugiere que a los vehículos se les realice una revisión preventiva cada año, para evitar el daño vehicular y del medio ambiente por parte del transporte.
- **↓** Se debe realizar controles en equipos destinados para monitorear emisiones de CO2, con fin de impedir un riesgo al correcto funcionamiento de los sensores y del sistema por parte de los trabajadores del taller Metrocar Babahoyo.
- Realizar un análisis extenuado del nivel de emisiones que proceden de los vehículos que a diario visitan los talleres de Metrocar.

Establecer un plan el cual determine la vida útil de los sensores y equipos utilizados por la empresa Metrocar Babahoyo que es la encargada de administrar los talleres de dicha concesionaria

# **Bibliografía.**

<span id="page-45-0"></span>[\(https://www.ro-des.com/mecanica/catalizador-que-es-como-saber-si-falla/](https://www.ro-des.com/mecanica/catalizador-que-es-como-saber-si-falla/) )

Jair Villagómez 2018 (http://dspace.utb.edu.ec/ SISTEMA MOVIL PARA CONTROL Y **MONITOREO** 

DE UN INVERNADERO EN LA FACULTAD DE CIENCIAS AGROPECUARIAS.) Tanía baños 2018 (http://dspace.utb.edu.ec/ SISTEMA MÓVIL PARA MONITOREO Y

CONTROL DE EMISIONES DE DIÓXIDO)

Morales Andino, Edison Eduardo, Tenelanda Pallo, Eduardo Ricardo. 2019 (http://www.dspace.uce.edu.ec/ La contaminación ambiental producida por la emisión de gases de escape en el funcionamiento del motor de la Chevrolet Luv- D-Max 2.4 gasolina, en el taller de la Compañía "Traspasillo S.A")

[QuimisGómez,AlexJoffre](file:///C:/Users/HP/Downloads/QuimisGómez,AlexJoffre)[,VillavicencioValdez,FranklinAlberto](file:///C:/Users/HP/Downloads/VillavicencioValdez,FranklinAlberto) 2018 (http://repositorio.unesum.edu.ec/LA CONTAMINACIÓN POR HIDROCARBUROS EN LOS TALLERES MECÁNICOS DEL ÁREA URBANA EN EL CANTÓN JIPIJAPA)

Merino Molina Rocxana Michelle Enero 2016

http://www.dspace.uce.edu.ec/bitstream/25000/6391/1/T-UCE-0013-Ab-135.pdf

Illicachi Illicachi Miguel Ángel2015

http://www.dspace.uce.edu.ec/bitstream/25000/5849/1/T-UCE-0013-Ab-062.pdf

pedro francisco vintimilla jarrin 2015

https://dspace.ups.edu.ec/bitstream/123456789/7647/1/UPS-CT004530.pdf

Alexander Emanuel torres romero andres enrrique medina lima 2017

https://dspace.ups.edu.ec/bitstream/123456789/13797/1/UPS-CT006949.pdf

arnau tarrago fontaneda 2016

https://upcommons.upc.edu/bitstream/handle/2117/99222/REPORT\_172.pdf

Caizaluisa Moreno Darwin Santiago 2016

<http://www.dspace.uce.edu.ec/bitstream/25000/5967/1/T-UCE-0013-Ab-088.pdf>

Chile), I. M. (2018). *¿QUÉ ES ARDUINO?* Obtenido de ¿QUÉ ES ARDUINO?:

http://arduino.cl/que-es-arduino/

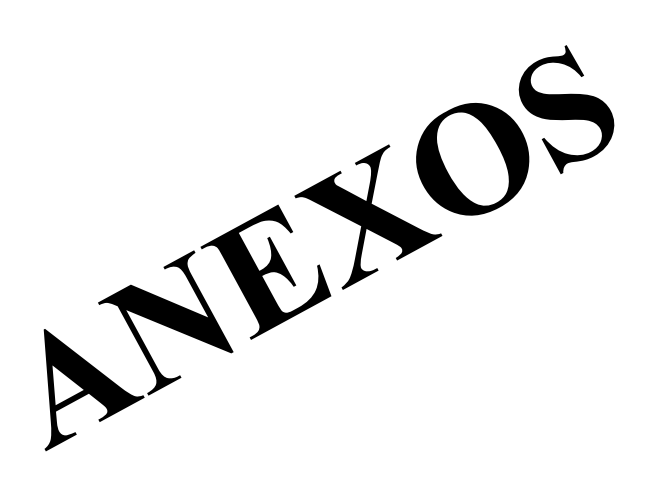

### **ENTREVISTA**

#### **¿Qué información es la que maneja el sistema de control del medio ambiente en la**

### **Concesionaria Metrocar Babahoyo?**

No existe sistema así que la información sobre algún control no es posible.

#### **¿Qué sistema de información utilizan en el sistema de control del medio ambiente?**

El taller de Metrocar Babahoyo no cuenta con un sistema de control de medio ambiente.

### **¿Qué método de almacenamiento utilizan en el Taller?**

Su almacenamiento de la información dentro del Taller de Metrocar Babahoyo no tiene un departamento destinado para almacenar estas acciones.

### **¿Cuál es el periodo establecido para realizar la revisión o control de las emisiones**

#### **de dióxido de carbono existentes en el Taller de Metrocar?**

Por el momento los Talleres de Metrocar no cuenta con un sistema por lo cual no ha sido establecidos periodos.

# **¿Cuáles son los mecanismos que usted usa para detectar las emisiones de dióxido de carbono en el Taller de Metrocar Babahoyo?**

El Taller de Metrocar aún no cuenta con un sistema que ayude al control monitoreo vehicular de las emisiones de dióxido de carbono.

#### **Análisis de Entrevista para el Administrador**

Mediante la entrevista que se le realizó al jefe de taller de la concesionaria se pudo constatar en el Taller de Metrocar Babahoyo no cuenta con un sistema de control y monitoreo para emisiones de dióxido de carbono lo cual es una desventaja siendo este un aspecto importante para las revisiones vehiculares.

También se pudo constatar que el Taller no cuenta con un departamento donde pueda estar alojada la información para monitoreo y control de las emisiones de dióxido de carbono mediante un sistema lo cual no ha sido desarrollado hasta el momento.

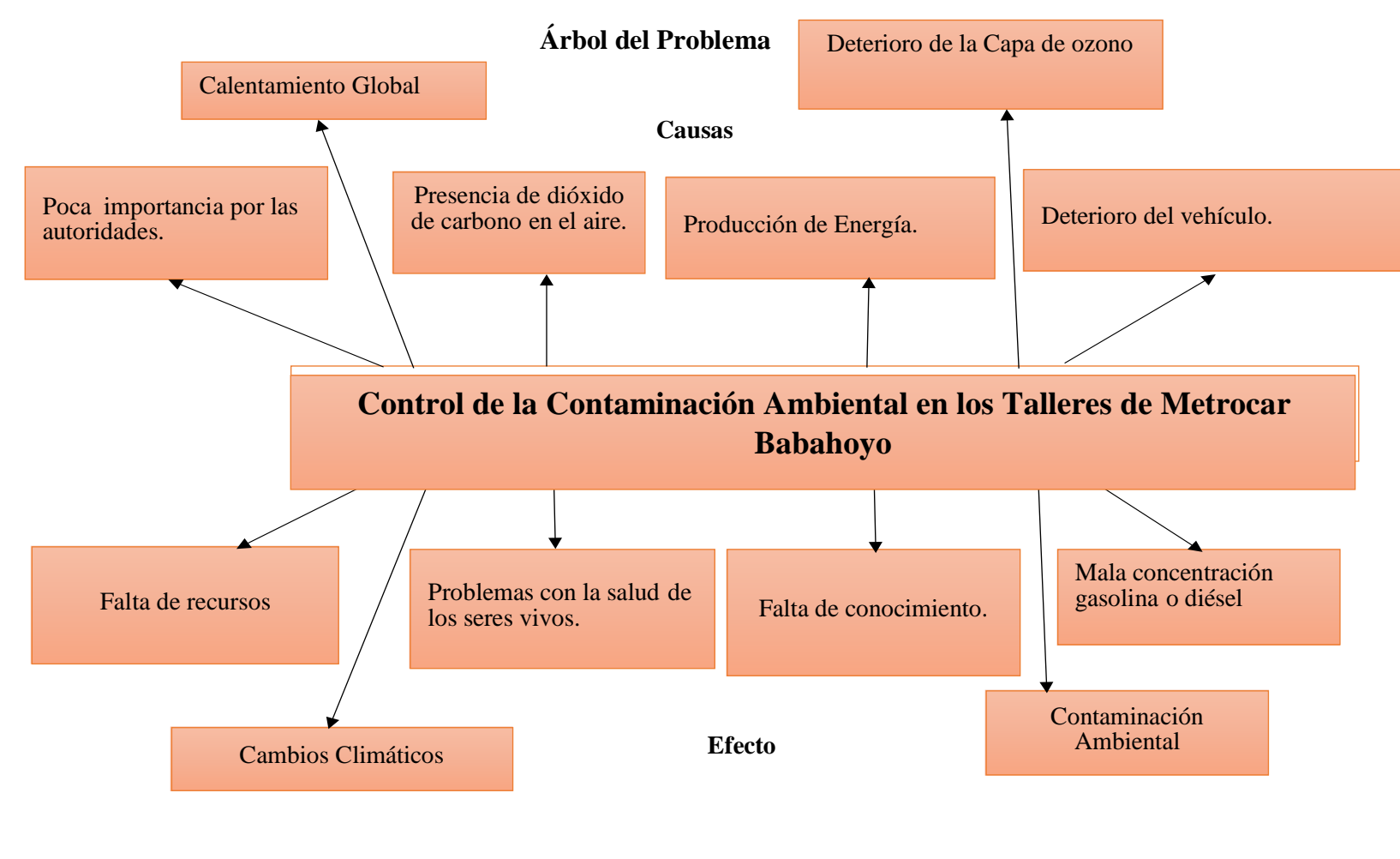

*Ilustración 24 Árbol del Problema* 

<span id="page-50-0"></span>*Elaborado por: Estefanía Jarrin Benites*

## TABLA COMPARATIVA DE EMISION DE CO2 DE UN COCHE: 100kw (135cv.) SOBRE UN RECORRIDO DE 100KM.

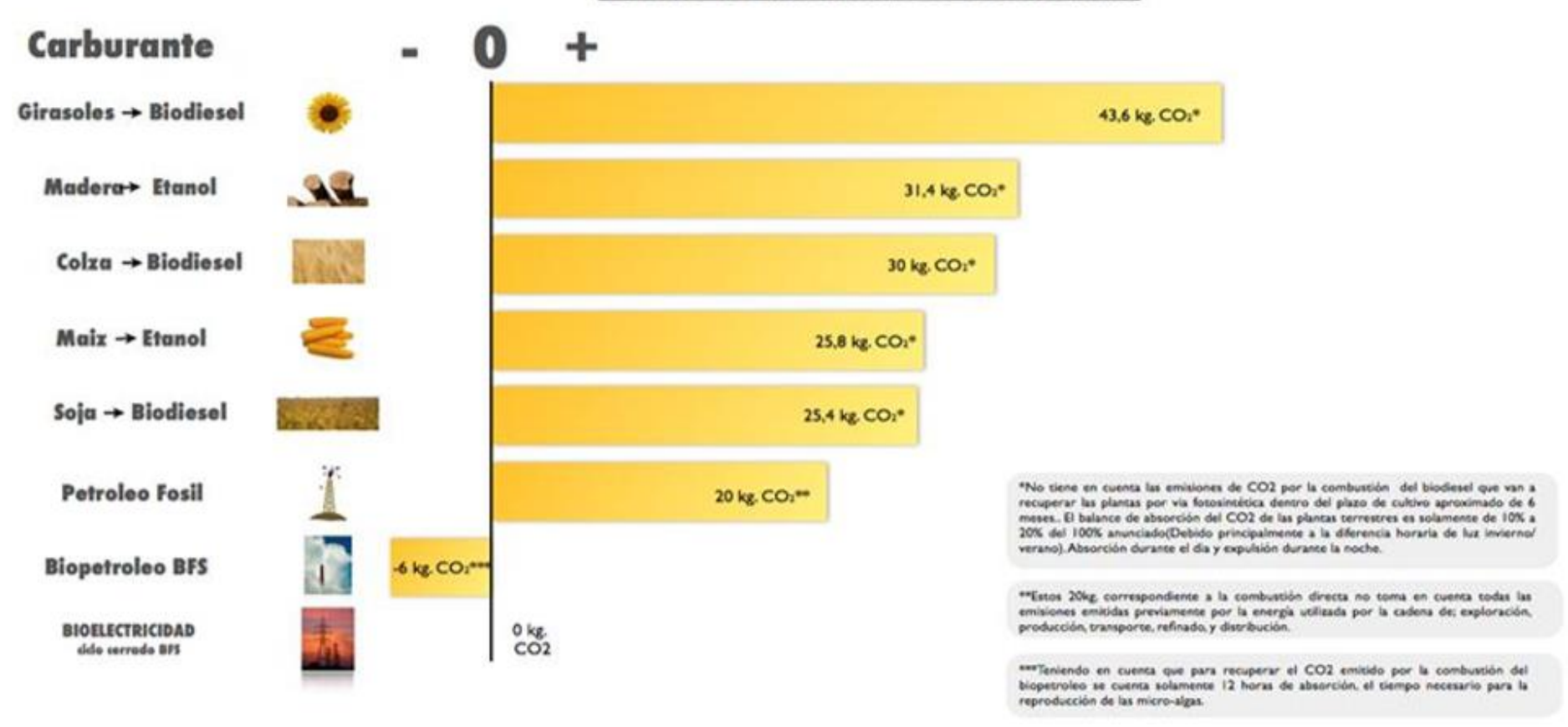

*Tabla 6 Tabla de c02*

<span id="page-51-0"></span>*Elaborado por: Estefanía Jarrin Benites*

### **TABLA DE CMPARCION**

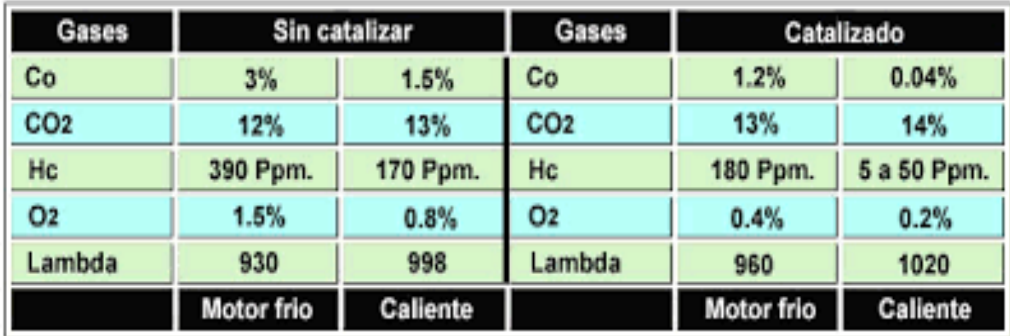

<span id="page-52-0"></span>Comparación de gases en un vehículo catalizado y sin catalizar tanto en motor frío como caliente

*Tabla 7(Comparación De Gases en un Vehículo)*